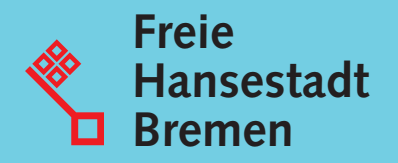

# KLR-Leitfaden der Freien Hansestadt Bremen Band 2

Kosten- und Leistungsrechung unter Berücksichtigung des SAP R/3 CO-Moduls

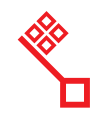

Die Senatorin für Finanzen

Stand: Oktober 2017, mitbestimmt vom GPR am 24.05.2007

zu beziehen bei der Senatorin für Finanzen Bremen, Referat 24 oder im MIP unter dem Pfad:

*Dokumente/ Ordner Navigation/ Grundsatzinformationen/ Dienststellen/ Senatorin für Finanzen/ Integriertes öffentliches Rechnungswesen/ Kosten- und Leistungsrechnung/ Rahmenvorgaben*

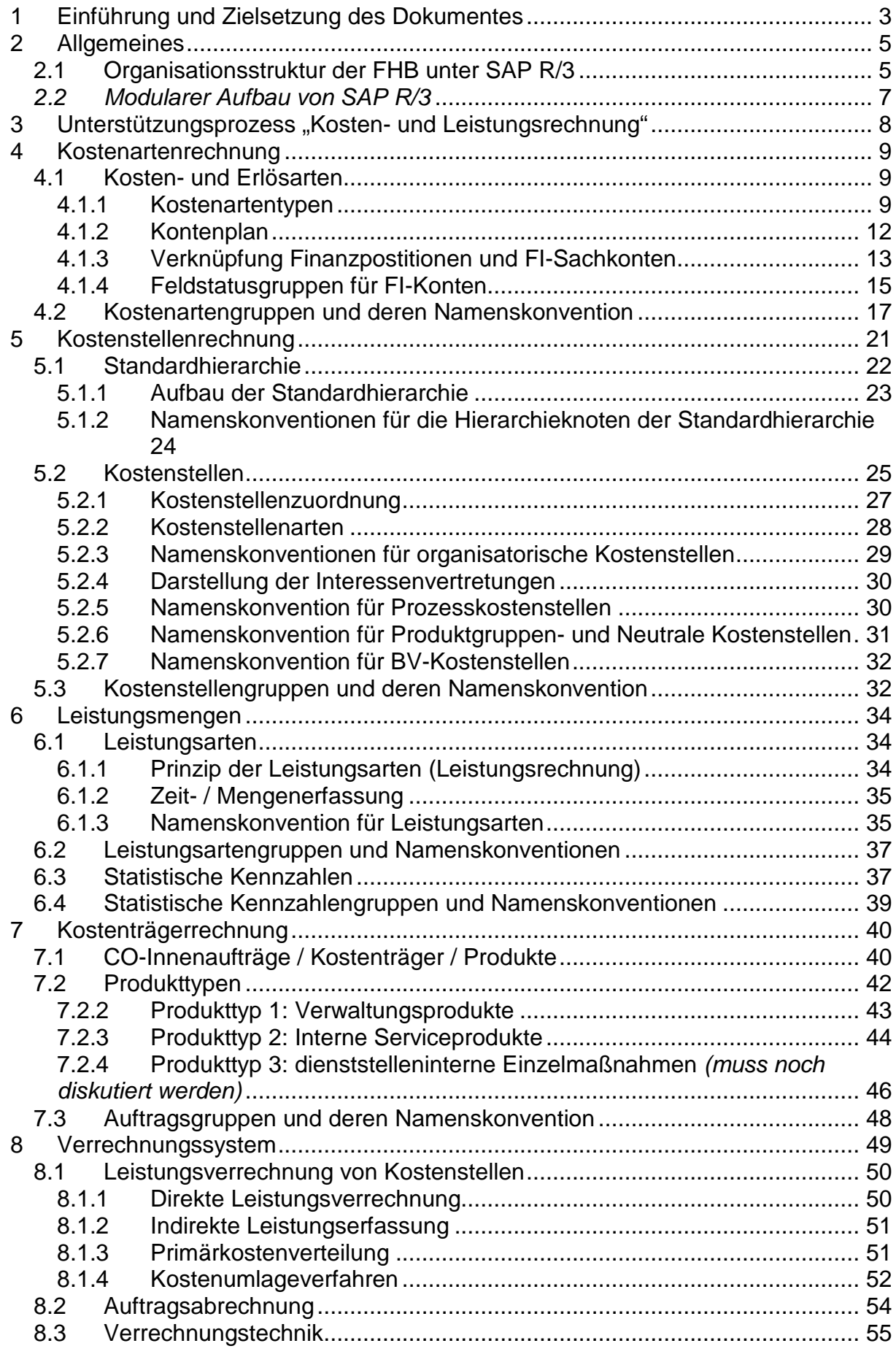

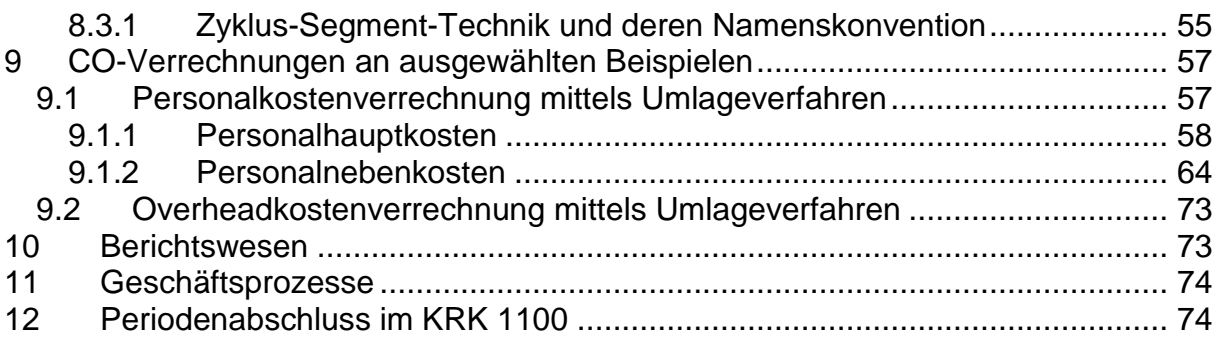

## **1 Einführung und Zielsetzung des Dokumentes**

Der KLR-Leitfaden der Freien Hansestadt Bremen ersetzt die alten KLR-Rahmenvorgaben. Er unterteilt sich in zwei Bände: Band 1 beschreibt die betriebswirtschaftlichen Grundlagen der KLR, die lediglich Schulungszwecken dienen. Im Band 2 wird die KLR unter Berücksichtigung des SAP R/3 CO-Moduls dargestellt.

Das Dokument basiert auf dem Business Blueprint AP06 Kosten- und Leistungsrechnung vom 14.August 2000 sowie der Dokumentation Customizing als Ergänzung zum Business Blueprint AP 06 Kosten- und Leistungsrechnung vom 04.April 2001, welche sowohl von dem Gesamtpersonalrat als auch vom Landesbeauftragten für den Datenschutz mitbestimmt und vom Projektauftraggeber CHIPSMOBIL abgenommen wurden.

Der KLR-Leitfaden Band 2 beschreibt die Elemente der Kosten- und Leistungsrechnung im Hinblick auf die Möglichkeiten und Grenzen in SAP bzw. durch die Vorgaben für den Kernhaushalt, die u.a. die Numerik der verschiedenen Elemente regeln. Dieser Leitfaden dient dazu, die Dienststellen, die eine KLR einführen und weiterentwickeln, bei der Umsetzung ihrer Konzepte in die SAP-Strukturen zu unterstützen. Die Vorgaben und Namenskonventionen spiegeln sich auch in den Berechtigungen der KLR-Verantwortlichen wider. Darüber hinaus werden Prozesse, die mehrere Dienststellen betreffen, wie die Durchführung der Personalhaupt- und –nebenkosten, definiert. Außerdem dient dieses Dokument als Informationsquelle für Weiterentwicklungen, somit befindet sich dieser Leitfaden permanent im Wandel und wird um aktuelle Themen ergänzt.

Durch die Integration zwischen den verschiedenen SAP R/3-Modulen gelangen die KLR-Daten, die ursächlich in anderen Modulen entstehen, ins SAP R/3 CO-Modul. Das bedeutet, dass sich bspw. die Kostenarten zum Teil aus den Sachkonten ableiten. Die Numerik dieser Sachkonten ergibt sich aus dem Bremischen Kontenrahmen, insofern müssen in der KLR nur noch die Kostenarten definiert werden, die im SAP R/3 CO-Modul selbst erzeugt werden. Die Abschreibungen werden in der Anlagenbuchhaltung durchgeführt und ins SAP R/3 CO-Modul durchgebucht.

Im Rahmen von KLR-Einführungsprojekten gibt der Band 1 des KLR-Leitfadens ei-nen betriebswirtschaftlichen Überblick über die theoretischen Grundlagen der KLR.<sup>[1](#page-5-0)</sup> Durch Senatorin für Finanzen (SF) wurde ein standardisiertes Phasenmodell zur Durchführung von KLR-Projekten, die von der SF betreut werden, entwickelt.

Ergänzend zu diesen Rahmenvorgaben werden bedarfsweise SAP R/3 CO-Schulungen durchgeführt. In diesen Schulungen werden die Arbeiten zum Aufbau einer KLR-Struktur und für den laufenden Betrieb im SAP R/3-System dargestellt.

Alle wesentlichen Dokumente wie die Rahmenvorgaben, Schulungsunterlagen, Formulare und Unterlagen zu Sonderthemen stehen im MIP zur Verfügung.

<span id="page-5-0"></span><sup>&</sup>lt;sup>1</sup> Es handelt sich um eine halbtägige Veranstaltung. Bei Bedarf einer detaillierteren KLR-Schulung wird an dieser Stelle auf die KLR-Schulungen beim AFZ verwiesen.

## **2 Allgemeines**

### <span id="page-6-0"></span>**2.1 Organisationsstruktur der FHB unter SAP R/3**

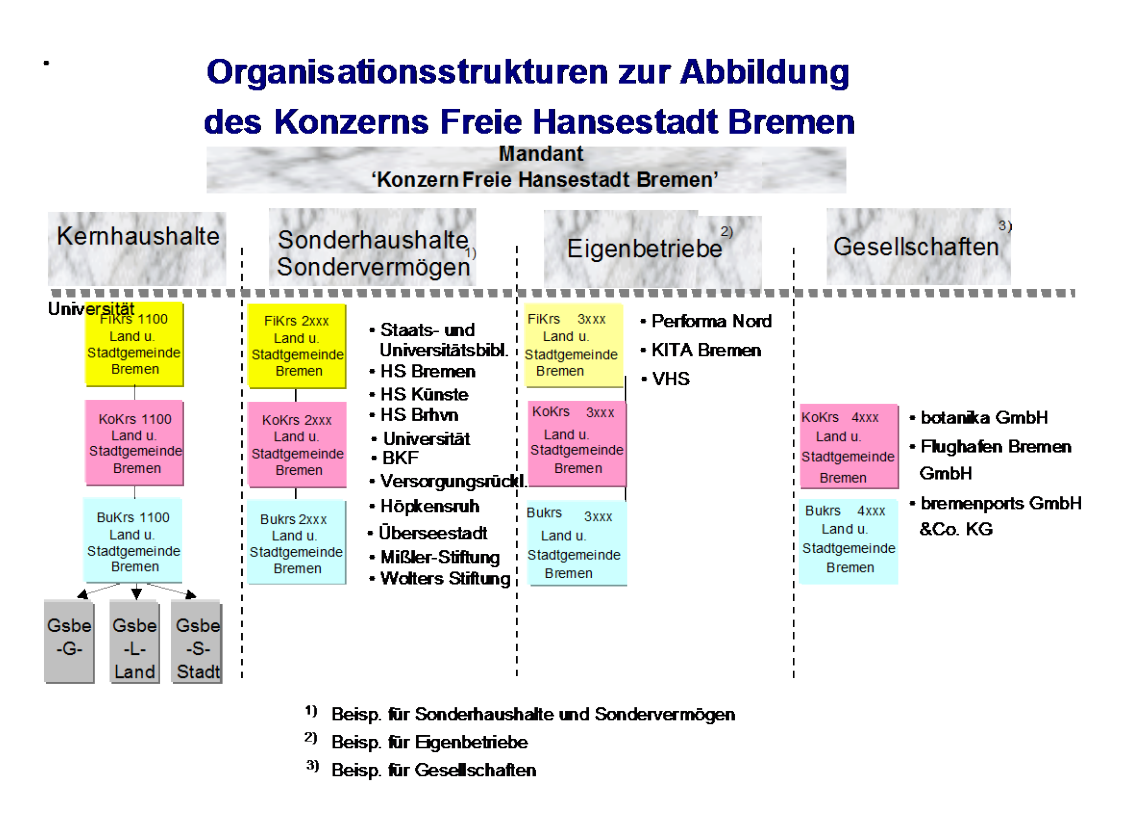

**Abb.: Mandantenstruktur in SAP R/3**

#### **Mandant**

Der Mandant ist die höchste Ebene in der Hierarchie des SAP R/3-Systems. Auf der Mandantenebene werden die Spezifikationen gepflegt, die in allen Organisationseinheiten der verschiedenen R/3-Anwendungen verwendet werden sollen. Der Mandant ist eine handelsrechtlich, organisatorisch und datentechnisch eigenständige Einheit.

#### **Finanzkreis**

Finanzkreise untergliedern ein Unternehmen in Einheiten, in denen eine unabhängige Finanzmittelrechnung und ein unabhängiges Haushaltsmanagement durchgeführt werden können. So sind z.B. Sonderhaushalte aufgrund des Produktgruppenhaushaltes eigene Finanzkreise. Der Finanzkreis der Kernverwaltung der Freien Hansestadt Bremen (FHB) lautet:

#### **1100 Freie Hansestadt Bremen**

#### **Kostenrechnungskreis**

Organisatorische Einheit innerhalb eines Unternehmens, für die eine vollständige, in sich geschlossene Kostenrechnung durchgeführt werden kann. Ein Kostenrechnungskreis kann einen oder mehrere Buchungskreise umfassen. Die zugehörigen Buchungskreise müssen alle denselben operationalen Kontenplan nutzen. Mehrere Kostenrechnungskreise können demselben Finanzkreis zugeordnet sein, aber es können nicht mehrere Finanzkreise zu einem Kostenrechnungskreis zusammengefasst werden. Das bedeutet, dass Sonderhaushalte und –vermögen, Eigenbetriebe und –gesellschaften eigene Kostenrechnungskreise darstellen.

Im Kostenrechnungskreis werden die innerbetrieblichen Geschäftsvorfälle abgebildet, wobei die primären Kosten aus dem externen Rechnungswesen übernommen und nach innerbetrieblichen Gesichtspunkten gegliedert werden. Alle innerbetrieblichen Verrechnungen beziehen sich nur auf Objekte desselben Kostenrechnungskreises, d.h. innerbetriebliche Verrechnungen können nur innerhalb der Kernverwaltung durchgeführt werden. Es ist folgender Kostenrechnungskreis für die FHB eingerichtet:

#### **1100 Land und Stadt Bremen**

#### **Buchungskreis**

Der Buchungskreis ist die kleinste organisatorische Einheit des externen Rechnungswesens, für die eine vollständige, in sich abgeschlossene Buchhaltung abgebildet werden kann. Das bedeutet, der Buchungskreis ist die unterste Ebene, auf der eine den gesetzlichen Bestimmungen genügende Bilanz sowie Gewinn- und Verlustrechnung erstellt werden kann.

#### **Geschäftsbereich**

Der Geschäftsbereich ist im Unterschied zum Buchungskreis für interne Zwecke gedacht. Mit Geschäftsbereichen können eigene Abschlüsse für interne Zwecke erstellt werden, d.h. es können separate Abschlüsse für das Land und die Stadtgemeinde Bremen dokumentiert werden.

Für die FHB sind folgende Geschäftsbereiche eingerichtet:

**G = Gemeinsam Stadt und Land**  $L = L$ and **S = Stadtgemeinde Bremen.**

#### *2.2 Modularer Aufbau von SAP R/3*

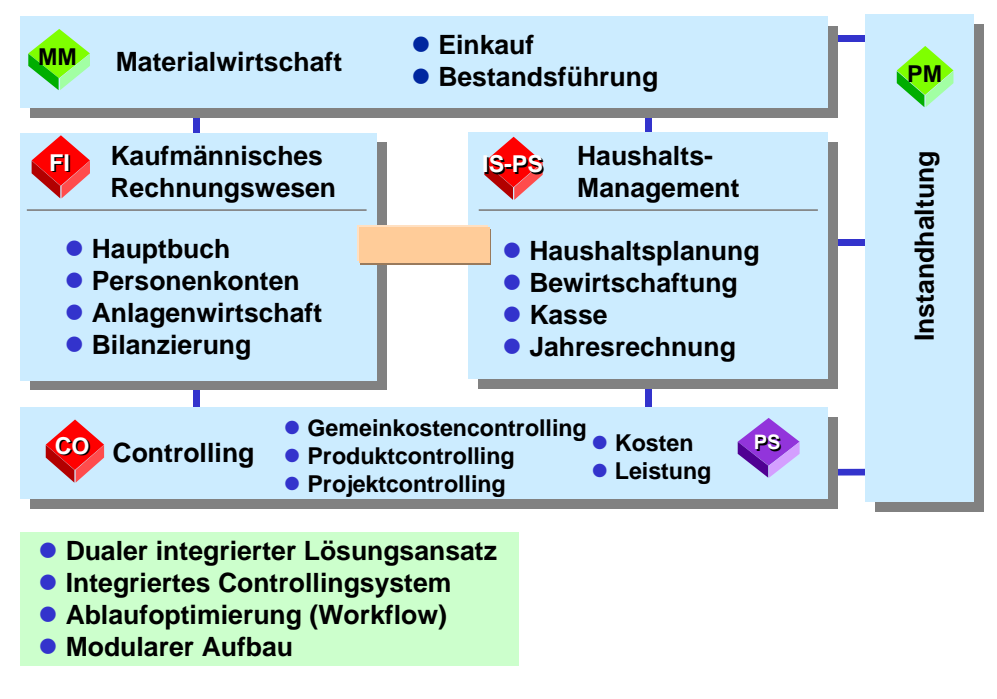

**Abb.: Modularer Aufbau von SAP R/3**

## **3 Unterstützungsprozess "Kosten- und Leistungsrechnung"**

#### **Stammdaten**

Das Modul CO setzt sich aus verschiedenen Komponenten zusammen, die für die Bearbeitung unterschiedlicher Fragestellungen im Verwaltungscontrolling eingesetzt werden können. Zur Abbildung der verschiedenen Vorgänge bedarf es zunächst der Stammdaten, die wie folgt in SAP R/3 gegliedert sind:

- **Kosten- und Erlösarten** (zur Unterscheidung nach der Art der Kosten und Erlöse)
- **Kostenstellen** (zur Abbildung und Verrechnung der Gemeinkosten)
- **Leistungsarten** (zur Verrechnung von bewerteten Leistungen von Kostenstellen – z.B. Arbeitsstunden – an andere CO-Objekte)
- **Statistische Kennzahlen** (zur Abbildung von Kennzahlen, die als unbewertete Mengen auf CO-Objekten geführt werden – z.B. qm, Anzahl Fälle etc.)
- **Aufträge**[2](#page-9-0) (zur Abbildung der Einzelkosten und Erlöse auf Produkten sowie zur Abbildung und Verrechnung von internen Maßnahmen)
- **Projekte** (zur Bündelung von Aufträgen komplexer Maßnahmen, die in vordefinierte Projektstrukturen und-hierarchien eingebunden sind – z.B. Bauprojekte)

Anmerkung:

Die o.g. Reihenfolge in der Darstellung der Inhalte orientiert sich an der Gliederung des CO-Moduls. Sie muss jedoch nicht bei der Entwicklung des KLR-Konzeptes befolgt werden.

<span id="page-9-0"></span> $2$  "Auftrag" ist der SAP-spezifische Begriff im CO-Modul, "Kostenträger" ist der Fachterminus in der Kosten- und Leistungsrechnung und "Produkt" ist das Synonym für Dienstleistung. Wenn im Folgenden alle drei Begriffe verwendet werden, handelt es sich jedoch immer um das gleiche Objekt. Den Begriff "Kostenträger" gibt es zwar auch als SAP-spezifischen Ausdruck, jedoch in einem Modul, das in Bremen nicht im Einsatz ist. Deshalb ist dieser im Folgenden nicht gemeint.

## **4 Kostenartenrechnung**

#### **4.1 Kosten- und Erlösarten**

In der Kosten- und Erlösartenrechnung werden die Kosten und Erlöse für das Controlling gesammelt. Dabei gelangen die meisten Werte automatisch aus der Mittelbewirtschaftung oder aus externen Fachverfahren, die mittels Schnittstellen angebunden sind, über die Finanzbuchhaltung in das Controlling. D. h. die primären Kosten- und Erlösarten sind identisch mit den Erfolgskonten der Finanzbuchhaltung. Aus diesem Grund muss jede primäre Kostenart in der KLR vorher in der Finanzbuchhaltung als FI-Sachkonto angelegt werden ( $\in$  Kapitel [11\)](#page-75-0). Das FI-Konto wird zur Kostenart, indem es um einen Kostenartentyp "erweitert" wird. Damit ist die Verbindung zur KLR hergestellt.

#### **4.1.1 Kostenartentypen**

Folgende primäre Kostenartentypen werden z.Zt. im bremischen KLR-System verwendet:

#### **Kostenartentyp 1: Primäre Kosten / kostenmindernde Erlöse**

Dieser Kostenartentyp kennzeichnet alle primären Kostenarten.

Bei den Erlösarten muss differenziert werden, ob sie budgeterhöhend (= kostenmindernd) sind, und ob sie auf Kostenstellen oder Kostenträger kontiert werden sollen. D.h. Erlöse, die budgetmäßig Mehrausgaben ermöglichen und überwiegend auch auf Kostenstellen gebucht werden können, erhalten ebenfalls den Kostenartentyp 1.

#### *Beispiel:*

Eine Dienststelle erzielt Erlöse von Dritten durch Ablichtungen oder durch die Untervermietung eines Büroraumes. Diese Erlöse werden auf die Kostenstellen "Allgemeine Verwaltung" bzw. "Gebäude" gebucht und wirken kostenmindernd bzw. ermöglichen Mehrausgaben in gleicher Höhe.

#### **Kostenartentyp 11: Erlöse**

Im Gegensatz zu den oben beschriebenen Erlösarten gibt es solche, die nicht budgeterhöhend (= kostenmindernd) sein dürfen und immer auf Produkte oder Pro-

jekte gebucht werden müssen, weil diese Objekte budgetiert sind, d.h. auf diesen Objekten die aktive Verfügbarkeitskontrolle zur Einhaltung des Globalbudgets verfolgt wird.

Dieser Kostenartentyp wird z. Zt. im Amt für Straßen und Verkehr angewendet.

#### *Beispiel:*

Das ASV tätigt Ausgaben im Rahmen eines Bauprojektes und verursacht dadurch Kosten. Die Kosten sind insgesamt in ihrer Höhe in Form eines Globalbudgets für das Bauprojekt bzw. einzelne Projektstrukturelemente begrenzt. Die Mittel für dieses Projekt sind jedoch im Budget eines anderen Ressorts veranschlagt. Zu einem bestimmten Zeitpunkt stellt das ASV die entstandenen Kosten dem Ressort in Rechnung und erhält daraufhin die Einnahmen im Haushalt bzw. den Erlös in der KLR, der auf das Projekt kontiert wird. Hier wird deutlich, dass dieser Erlös nicht budgeterhöhend wirken darf, da das ASV sonst noch einmal Kosten in gleicher Höhe der Erlöse verursachen dürfte. Die Erlösbuchung verfolgt den Zweck, auf dem Projekt die Einhaltung des vorgesehenen Budgets über den Kostendeckungsgrad zu verfolgen.

Für die FHB ist vorgesehen, Erlöse auch auf Kostenstellen buchen zu können, wenn es aus betriebswirtschaftlicher Sicht nicht sinnvoll ist, dafür einen Auftrag einzurichten. **Im Regelfall sollen Erlöse jedoch auf Produkten abgebildet werden.** Durch die Gegenüberstellung mit den angefallenen Kosten auf dem Produkt kann dann im Berichtswesen sofort der Deckungsbeitrag abgelesen werden ( $\infty$  Kapitel [10\)](#page-74-0).

Um eine Vergleichbarkeit mit der G+V-Rechnung der Finanzbuchhaltung zu erreichen, ist es nötig, auch die neutralen Kosten und Erlöse in die KLR zu übernehmen. Hierzu werden die Buchungen mit den neutralen Kostenarten auf separate neutrale Kostenstellen – je Produktgruppe gibt es eine neutrale Kostenstelle (wenn es eindeutig Stadt oder Land ist, sonst zwei neutrale Kostenstellen) – ( $\infty$  Kapitel [5.2\)](#page-26-0) kontiert, die nicht in die Kostenstellen-Hierarchie für die KLR-relevanten Gemeinkosten eingebunden sind.

#### **Kostenartentyp 90: Kostenart für Bestandskonten der Finanzbuchhaltung**

Aus Gründen der Steuerung des Budgets mit der KLR werden bilanzielle Vorgänge (investive Einnahmen und Ausgaben im Haushalt), neben der Abbildung in Form von Abschreibungen und Zinsen **zusätzlich statistisch** auf Kostenstellen ausgewiesen. Der statistische Ausweis bedeutet, dass die Investitionsausgaben i.d.R. auf Kostenstellen **nachrichtlich ausgewiesen** werden und im Rahmen der Planung auch be-

Seite 10 von 79

plant werden können. Sie fließen aber natürlich nicht in die Verrechnung von Kosten und Erlösen ein, sondern nur die Abschreibungen und Zinsen. Zu diesem Zweck werden die entsprechenden Bilanzkonten als primäre Kostenart vom Typ "90" geführt. Voraussetzung für dieses konzeptionelle Element des Kostenstellencontrollings ist jedoch eine funktionsfähige Anlagenbuchhaltung.

#### *Beispiel:*

Eine Schule verfügt über ein Investitionsbudget über € 20.000,-- und kauft neue PCs im Wert für € 5.000,--.

Auf dem Kostenstellenbericht erscheint einerseits die monatliche Abschreibung in Höhe von ca. € 85,--. Zusätzlich kann der/die verantwortliche Schulleiter/in aus dem Kostenstellenbericht ablesen, dass das Plan-Budget €20.000,-- beträgt, von dem bereits € 5.000,-- ausgegeben worden sind, so dass er/sie noch über ein Budget in Höhe von € 15.000,-- verfügen kann.

Folgende Kostenartentypen stehen für sekundäre Kostenarten zur Verfügung:

#### **Kostenartentyp 21: Abrechnung intern**

Der Kostenartentyp 21 wird zur Abrechnung von Auftrags- oder Projektkosten an CO-Objekte benötigt. Dieses sind z.B. Aufträge, Kostenstellen und Projekte.

#### *Beispiel:*

Für den zweiten KLR-Aktionstag wird ein interner Maßnahmenauftrag eingerichtet, um eine Budgetierung und Auswertung dieser Marketingmaßnahme zu ermöglichen. Nach Beendigung der Maßnahme wird der Auftrag an die verantwortliche Kostenstelle abgerechnet.

#### **Kostenartentyp 41: Gemeinkostenzuschläge**

Um Gemeinkostenzuschläge weiterzuverrechnen, werden sekundäre Kostenarten mit dem Kostenartentyp 41 verwendet. Zur Zeit wird diese Verrechnungsmethode im Kernhaushalt nicht verwendet.

#### **Kostenartentyp 42: Umlage**

Sekundäre Kostenarten zur Durchführung von Umlagen erhalten den Kostenartentyp 42 ( $\in$  Kapitel [8.1.4\)](#page-53-0).

#### **Kostenartentyp 43: Verrechnung von Leistungen / Prozessen**

Sekundäre Kostenarten im Rahmen der Leistungsverrechnung (über Leistungsarten, Kapitel [8.1.1](#page-51-0) und [8.1.2\)](#page-52-0) erhalten den Kostenartentyp 43.

#### **4.1.2 Kontenplan**

Der bremische Kontenrahmen orientiert sich am Industrie-Kontenrahmen (IKR), der mit dem Land Hessen gemeinsam an den Bedarfen der öffentlichen Verwaltung ausgerichtet wurde. Ferner wurde er mit den bestehenden Kontenplänen der Eigenbetriebe und –gesellschaften sowie dem Hochschulkontenrahmen in Übereinstimmung gebracht.

Der Kontenplan enthält folgende für die KLR relevante Kontenklassen:

- Klasse 0: Vermögen (z.B. Sachanlagen)
- Klasse 5: Erlöse
- Klasse 6: Betriebliche Aufwendungen
- Klasse 7: Weitere Aufwendungen
- Klasse 8: Kosten- und Leistungsrechnung

Die weitere Untergliederung des Kontenplans sieht wie folgt aus:

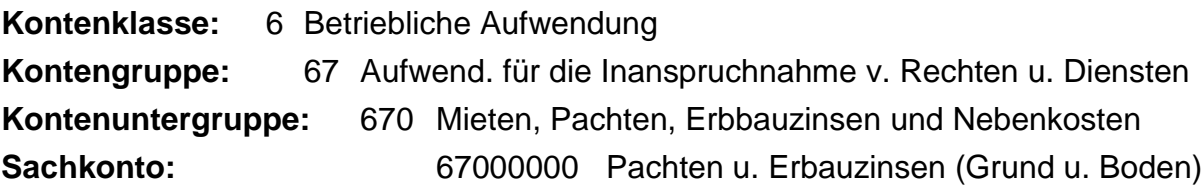

Im Kostenartenplan sind auch die sekundären Kostenarten enthalten. Diese Kostenarten entsprechen keinem Sachkonto in der Finanzbuchhaltung. Sie dienen der Abbildung des innerbetrieblichen Werteflusses, z.B. bei innerbetrieblichen Leistungsverrechnungen über Leistungsarten, Umlagen, Zuschlagsrechnungen und Auftragsabrechnungsvorgängen.

Die sekundären Kostenarten werden im Modul CO ausschließlich in der KLR angelegt und verwaltet. Im Gegensatz zum bisherigen, völlig dezentralisierten, unvernetzten System, werden bestimmte Kostenarten nicht mehr dienststellenspezifisch sondern eher allgemeingültig angelegt, so dass diese von mehreren Dienststellen mit gleichem Verrechnungszweck genutzt werden können ( Exapitel [11\)](#page-75-0). Auf diese Weise werden Redundanzen bei den (primären und sekundären) Kostenarten vermieden.

### *Beispiel:*

Die Umlagekostenart "Umlage Gebäude" gibt es nur einmal und wird von allen Dienststellen gleichermaßen genutzt, um die Gebäudekosten auf die anderen Kostenstellen umzulegen. D.h. wenn eine Dienststelle räumlich in mehreren Gebäuden angesiedelt ist, kann sie je Gebäude eine Gebäudekostenstelle einrichten. Diese werden aber alle über dieselbe Umlagekostenart entlastet.

Die Klasse 8: Kosten-Leistungsrechnung des bremischen Kontenplans ist folgendermaßen untergliedert:

**Klasse 8:** Kosten- und Leistungsrechnung **Gruppe 85:** Interne Leistungsverrechnung (Leistungsarten) **Gruppe 86:** Auftragsabrechnung **Gruppe 87:** Interne Umlagen

#### **4.1.3 Verknüpfung Finanzpositionen und FI-Sachkonten**

Die Verbindung der FI-Sachkonten zu den Finanzpositionen (Haushaltsstellen) wird über eine Zuordnungstabelle (PAYAC) erreicht. Hierzu muss zu jeder Finanzposition das entsprechende FI-Konto hinterlegt sein. Bei der Zuordnung können beliebig viele Kapitel zu Gruppen zusammengefasst werden, so dass die Verknüpfung von Finanzpositionen zu FI-Sachkonten lediglich auf der Gruppierungsebene des Haushalts vorgenommen und damit eine Vereinheitlichung der Kontierung in der bremischen Verwaltung erreicht wird. Als Zuordnungsregel können einer Haushaltsgruppe mehrere FI-Sachkonten (1:n) zugeordnet werden. Umgedreht können mehrere Finanzpositionen auf ein und dasselbe FI-Sachkonto weisen (n:1). Durch den oben beschriebenen Zusammenhang zwischen dem FI-Sachkonto und der Kostenart ist immer die durchgehende Verbindung Haushalt – Finanzbuchhaltung – KLR geschaffen.

#### *Beispiel:*

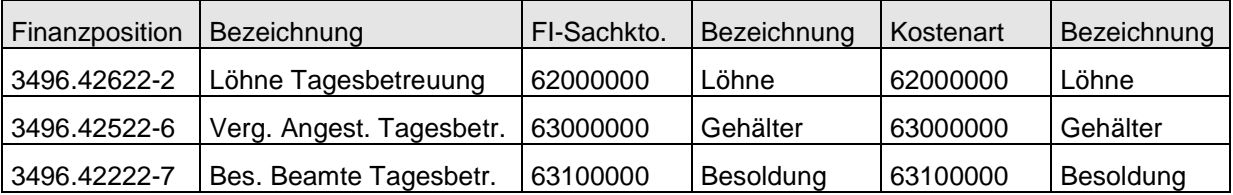

In der bremischen Verwaltung sind die Haushaltsstellen derzeit sehr stark differenziert (mehr als 20.000 Haushaltsstellen), um aus dem Haushalt detaillierte Informationen zu bekommen, z.B. wo die Ausgaben entstanden sind und wofür/für welchen Zweck. Die Beantwortung dieser Fragen ist nicht Aufgabe eines Kontenplans. Aus diesem Grund wird es diese Differenzierung in den FI-Sachkonten nicht geben, da die Buchhaltung nur die Art der Ausgabe (Gliederung nach Klasse und Gruppierung) interessiert. Erst in der KLR ist eine Differenzierung nach dem Ort der Entstehung sowie dem Zweck einer Ausgabe wieder gefordert, meist sogar noch tiefer als im Haushalt. Diese Informationen können jedoch generiert werden, indem bei der Anordnungserfassung neben der Finanzposition und dem FI-Sachkonto auch das entsprechende CO-Objekt (Kostenstelle, Produkt/Auftrag oder Projekt) als Zusatzkontierung mitgegeben wird. Somit erfolgt die Differenzierung in der KLR nicht unbedingt über die Kostenart, sondern über Kostenstellen und Aufträge und erreicht damit einen weit höheren Detaillierungsgrad als der Haushalt. Das bedeutet, dass ein Umdenken einsetzen muss, gewünschte Informationen dieser Art aus dem Berichtswesen der KLR / des CO-Moduls zu gewinnen. Auf diese Weise ließe sich die Zahl der Finanzpositionen erheblich reduzieren, wodurch Redundanzen zwischen Haushalt und KLR vermieden werden könnten und das Rechnungswesen wirtschaftlicher arbeiten würde.

Die Arbeitsteilung zwischen Haushalt, Finanzbuchhaltung und KLR gestaltet sich danach wie folgt:

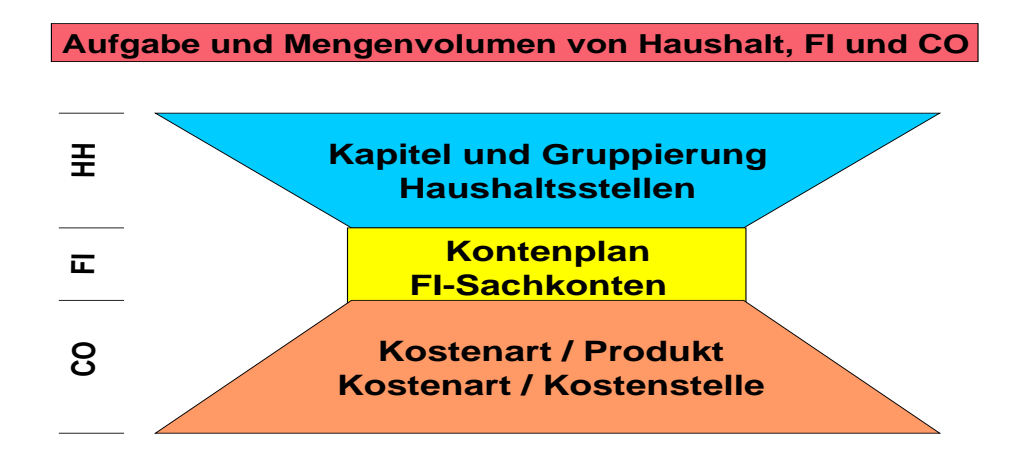

#### **Abb.: Arbeitsteilung Haushalt, Finanzbuchhaltung, Controlling**

#### **4.1.4 Feldstatusgruppen für FI-Konten**

Da nicht mit jedem FI-Konto auf alle CO-Objekte gebucht werden soll, wird im FI-Sachkonto über die Feldstatusgruppe festgelegt, welche Art der CO-Objekte bei der Anordnungserfassung bebucht werden können.

#### **1. Bilanzkonten**

Prinzipiell werden Bilanzkonten nicht zu Kostenarten gemacht und damit nicht ins CO gebucht.

Ausnahme: Anlagenmitbuchkonten, die gleichzeitig statistische Kostenarten (Kostenartentyp 90) sind. Diese Bilanzkonten werden i.d.R. nur auf Kostenstellen gebucht; die Kostenstelle ist ein Mussfeld. Wenn die Kosten eines Anlagegutes auf mehrere Kostenstellen verteilt werden sollen, weil mehrere Verantwortungsbereiche diese Anlage nutzen, müssen die Kosten erst auf einen internen Auftrag kontiert und anschließend auf die entsprechenden Kostenstellen verrechnet werden. Dieser Umweg ist erforderlich, weil eine Mehrfach-Kontierung im Anlagestammsatz nicht hinterlegt werden kann.

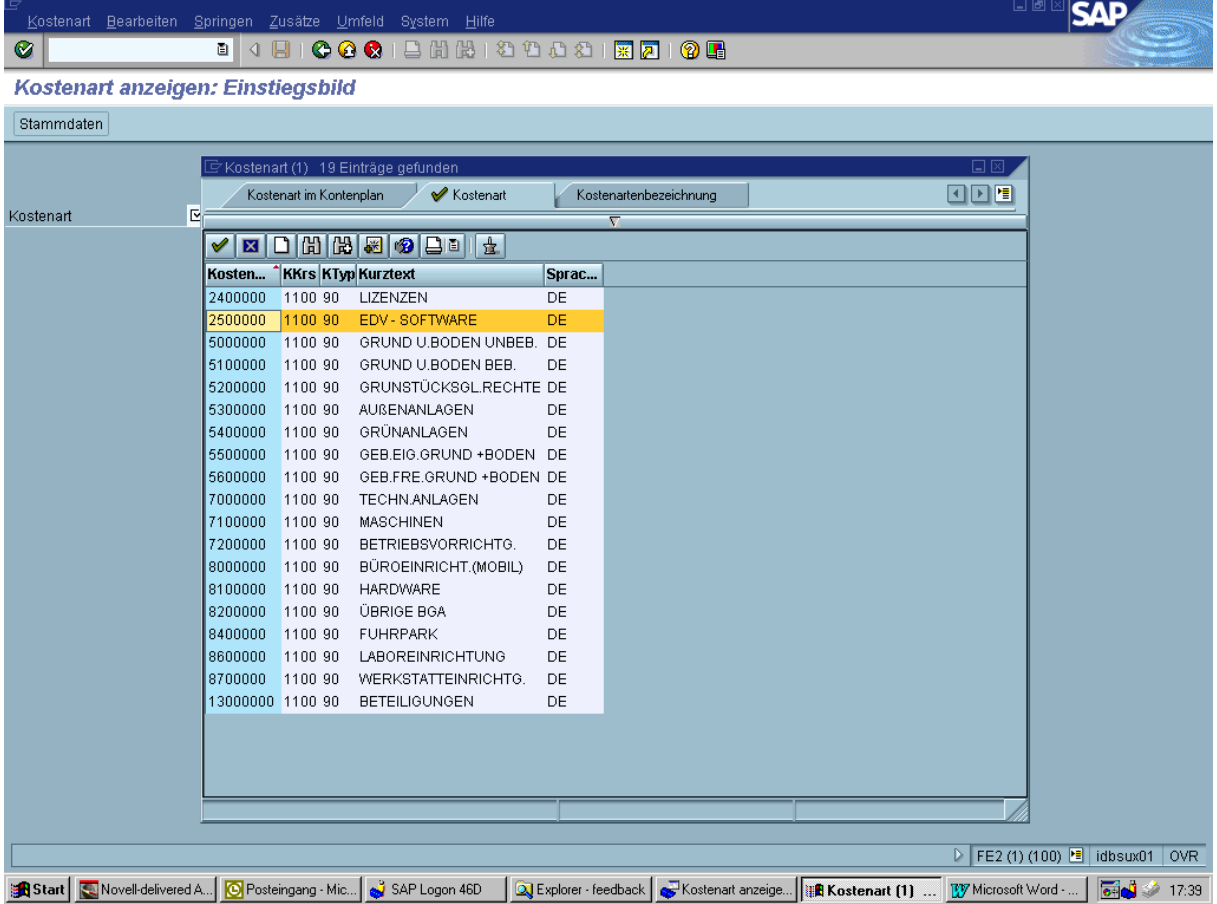

**Abb.: Auflistung von Bilanzkonten des Kostenartentyps 90**

Seite 15 von 79

## **2. G+V-Konten generell**

Folgende Feldstatusgruppen wurden bei den GuV-Konten hinterlegt:

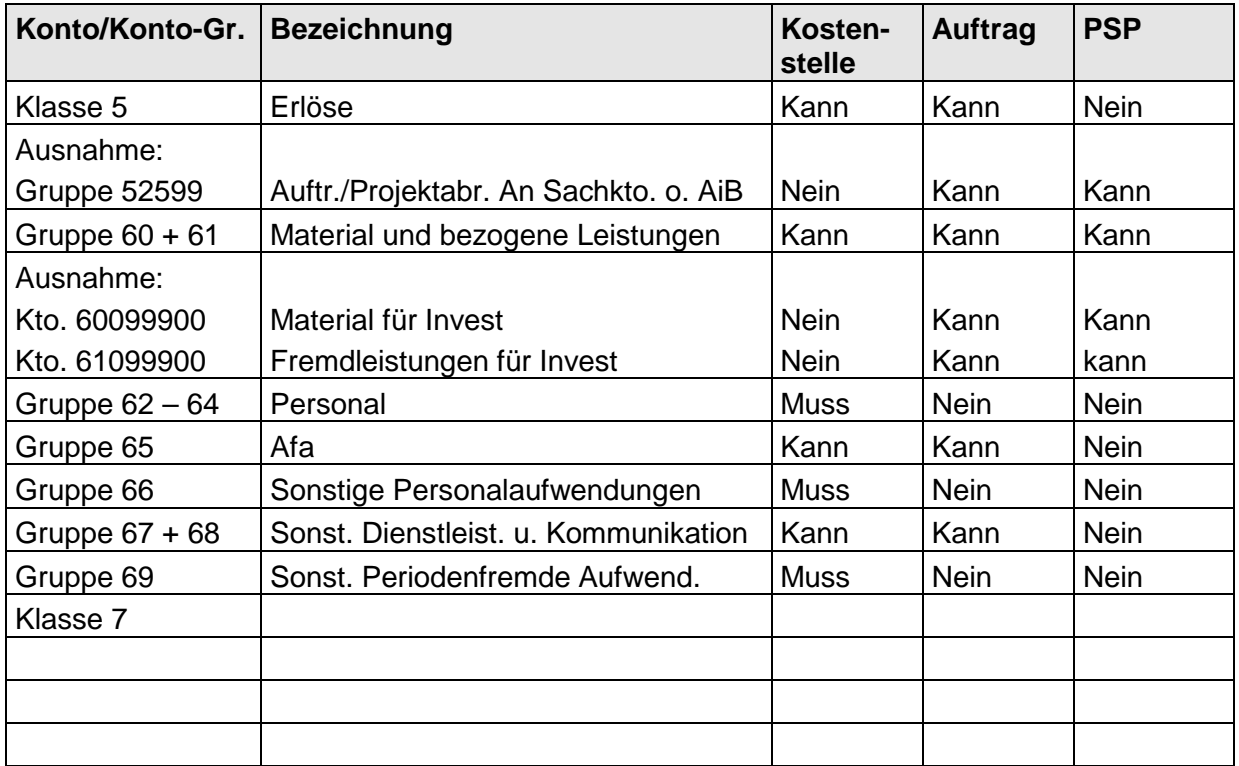

#### **3. GuV-Konten – Ausnahmen**

Folgende G+V-Konten werden nicht zu Kostenarten

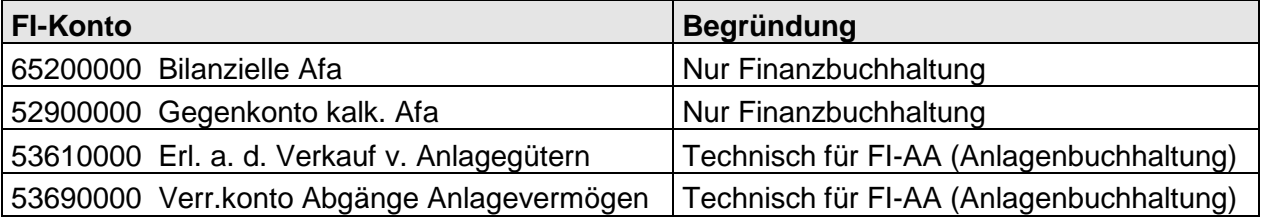

### **4.2 Kostenartengruppen und deren Namenskonvention**

Eine Kostenartengruppe ist eine Einheit zur Zusammenfassung gleichartiger Kostenarten. Eine Kostenartengruppe kann beliebig viele Kostenarten umfassen. Eine variable Zusammenstellung von Kostenartengruppen je nach Verwendungszweck führt zur Bildung von Kostenartenhierarchien. Es können eine Vielzahl von alternativen Kostenartenhierarchien für Reportingzwecke ( $\infty$  Kapitel [10\)](#page-74-0) und zur internen Ver-rechnung ( Kapitel [8\)](#page-50-0) gebildet werden. In eine Kostenartenhierarchie können auf einer Ebene sowohl einzelne Kostenarten als auch Kostenartengruppen untereinandergehängt werden.

Es gibt eine Standard-Kostenartenhierarchie "FHB", der alle Kostenarten zugeordnet sind. Die Kostenartengruppen wurden dabei aus den Kontengruppen des bremischen Kontenplans abgeleitet. In der Standard-Kostenartenhierarchie "FHB" gibt es vier Ebenen von Kostenartengruppen, die fünfte Ebene stellt die Ebene der Sachkonten dar. Die Bildung von Zwischensummen wird auf allen Ebenen der Kostenartengruppen automatisch generiert und im Berichtswesen ausgewiesen ( $\in$  Kapitel [10\)](#page-74-0)

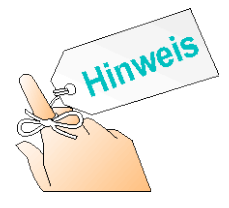

In eine Kostenartengruppe können sowohl einzelne Kostenarten als auch Kostenartenintervalle und Kostenartengruppen gleichzeitig eingehängt werden. Das erleichtert den Arbeitsaufwand, weil nicht jede Kostenart einzeln zugeordnet werden muss.

#### **Namenskonventionen für Kostenartengruppen**

Der Name einer Kostenartengruppe ist alphanumerisch und 10 Stellen lang. Er hat den unten beschriebenen Aufbau:

| $ $ CO-Dienststellennummer $^3$ |  | $\overline{\phantom{0}}$<br><b>Bindestrich</b> | Frei verwendbar |  |  |  |
|---------------------------------|--|------------------------------------------------|-----------------|--|--|--|

<span id="page-18-0"></span><sup>&</sup>lt;sup>3</sup> Die CO-Dienststellennummer ist eine 3stellige Nummer, die fortlaufend vergeben wurde und sich daher nicht an bestehenden Nummernsystemen orientiert (z.B. BKZ etc.). Dieses neue Nummernsystem war erforderlich, weil die bestehenden Nummernsysteme nicht stringent eingehalten worden sind und sich bei Veränderungen der Ressortzuschnitte ebenfalls ändern. Für das Controlling wird jedoch eine Namenskonvention benötigt, die über einen langen Zeitraum erhalten bleiben kann. Die CO-Dienststellennummer wird jedoch nicht nur für die Namenskonvention von CO-Objekten genutzt, sondern auch für die Berechtigungssteuerung im CO-Modul sowie für das Kreditoren-, Debitorenkonzept im Modul IS-PS.

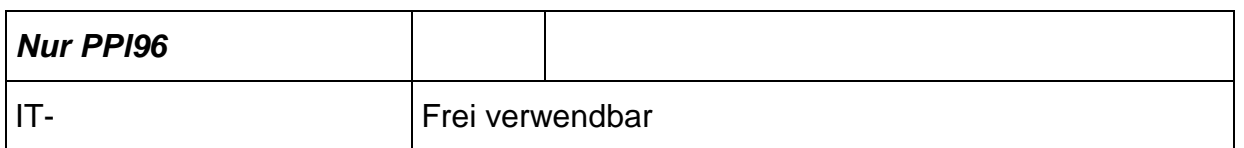

Im Namen der Gruppe werden zur optischen Trennung Binde- oder Unterstriche empfohlen. Von der Verwendung eines Punktes im Namen wird abgeraten, da ein Punkt das sogenannte Suffix abtrennt. Dies kann bei Kopien der Gruppe zu Problemen führen (siehe Beispiel).

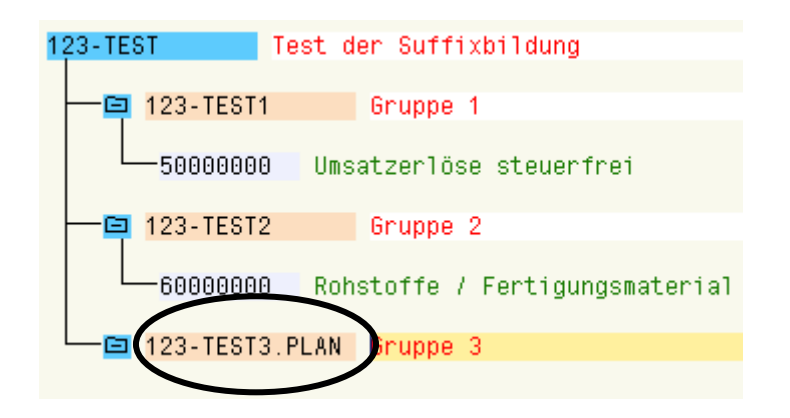

**Abb.: ursprüngliche Kostenartengruppe 123-Test**

Das Suffix wird gebildet, wenn Gruppen zu Archivierungszwecken kopiert werden, sie kann beispielsweise die Jahreszahl enthalten.

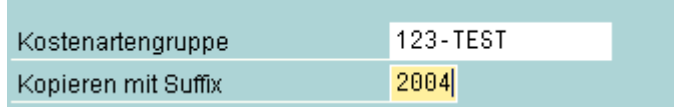

Ist in einer Gruppe bereits ein Punkt vorhanden, wird bei einer Kopie mit Suffix der Teil des Gruppennamens überschrieben, der vorher mit einem Punkt abgetrennt war.

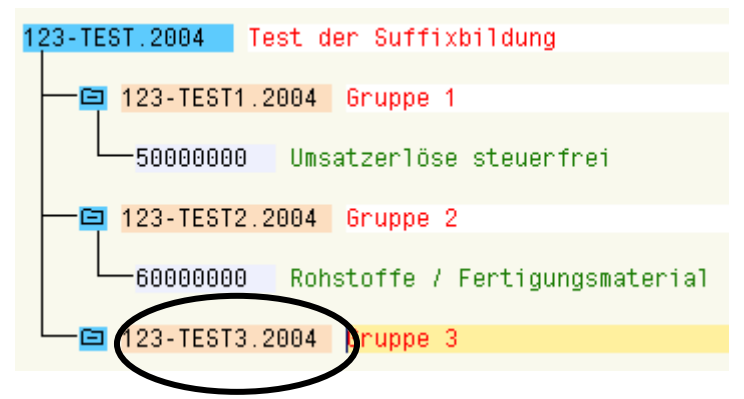

**Abb.: Kostenartengruppe 123-Test nach der Kopie mit Bildung eines Suffixes**

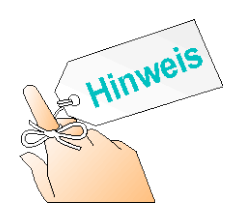

Kostenartengruppen können ebenfalls nur an zentraler Stelle eingerichtet werden, weil sich der Zugriff auf diese Transaktion nicht dienststellenbezogen eingrenzen lässt ( $\in$  Kapitel [11\)](#page-75-0).

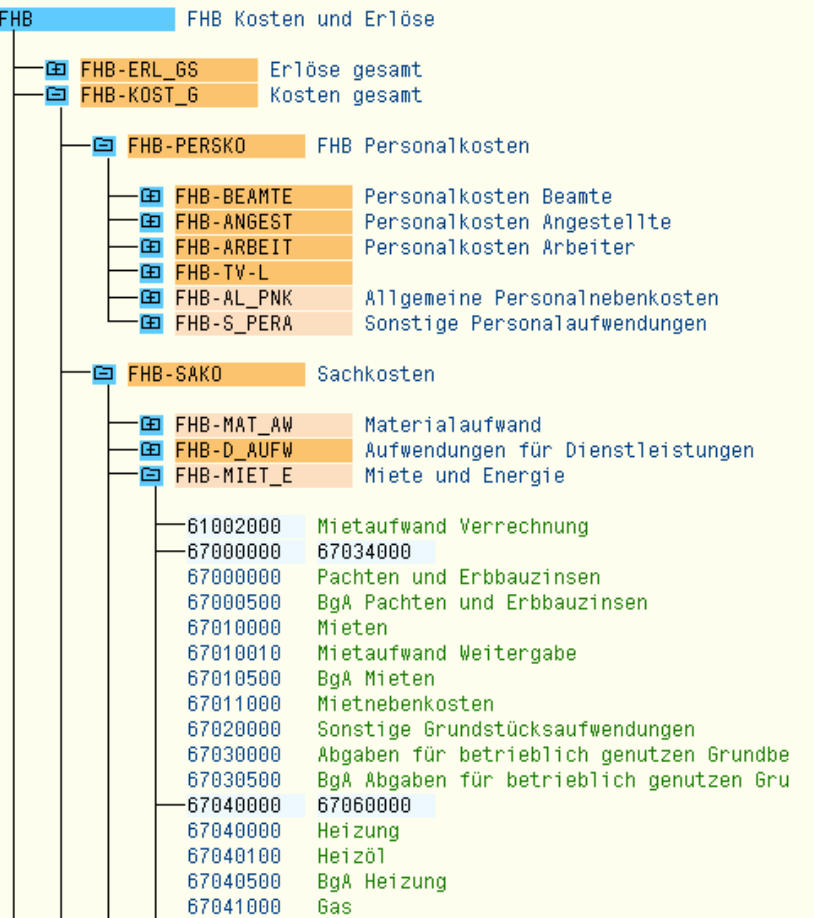

| 67042000<br>67042500<br>67043000<br>67044000<br>67049000<br>67049500<br>67050000<br>67050500<br>67055000<br>67055500<br>67320000 | Strom<br><b>BaA Strom</b><br>Wasser<br>Wartungsverträge<br>Sonstige Bewirtschaftungskosten<br>BgA Sonstige Bewirtschaftungskosten<br>Fremdreiniqung<br>BgA Fremdreinigung<br>Reiniqungsmaterial<br>BgA Reinigungsmaterial<br>Leasing Gebäude und Grundstücke |  |  |  |  |
|----------------------------------------------------------------------------------------------------|----------------------------------------------------------------------------------------------------|--|--|--|--|
| 田 FHB-M BGA                                                                                                    | Mieten BGA                                                                                                    |  |  |  |  |
| 臼 FHB-INST                                                                                                    | Instandhaltung                                                                                                    |  |  |  |  |
| 田 FHB-FUHRP                                                                                                    | Fuhrpark                                                                                                    |  |  |  |  |
| 田 FHB-R_BERA                                                                                                    | Rechts- und Beratungskosten                                                                                                    |  |  |  |  |
| ⊞ FHB-6_BEDA                                                                                                    | Geschäftsbedarf                                                                                                    |  |  |  |  |
| 田 FHB-DV                                                                                                    | DV-Kosten                                                                                                    |  |  |  |  |
| <b>GET FHB-REISEK</b>                                                                                                    | Reisekosten                                                                                                    |  |  |  |  |
| 臼 FHB-S_B_AW                                                                                                    | Sonstige betriebliche Aufwendungen                                                                                                    |  |  |  |  |
| GET FHB-W AUFW                                                                                                    | Weitere Aufwendungen                                                                                                    |  |  |  |  |
|                                                                                                    |                                                                                                    |  |  |  |  |
| 田 FHB-KLR                                                                                                    | Kosten- und Leistungsrechnung                                                                                                    |  |  |  |  |
| FHB-INVEST<br>Investitionen<br>Œ.                                                                                                |                                                                                                    |  |  |  |  |

**Abb.: Standard-Kostenartenhierarchie FHB**

## **5 Kostenstellenrechnung**

Kostenstellen sind betriebliche Teilbereiche des Konzerns Bremen, die in der Kostenstellenrechnung als selbstständig kontierende Einheiten abgerechnet werden können. Sie werden so gegliedert, dass sie Verantwortungsbereichen entsprechen bzw. eindeutig einem Verantwortungsbereich zugeordnet sind.

Die Aufgabe der Kostenstellenrechnung besteht darin, die Kosten den Teilbereichen der Verwaltung zuzuordnen, in denen sie entstehen. Sie erfasst die den Produkten (oder Projekten) nicht direkt zurechenbaren Kosten (Gemeinkosten) und bereitet diese für die Weiterverrechnung auf die Produkte auf. Insofern stellt die Kostenstellenrechnung das Bindeglied zwischen Kostenarten- und Kostenträgerrechnung dar. Während die Einzelkosten direkt auf das Produkt kontiert werden, erfolgt die Verrechnung der Gemeinkosten in der Kostenstellenrechnung sukzessive von den Vorkostenstellen auf die Endkostenstellen. Dies entspricht dem traditionellen Aufbau der Kostenrechnung.

Die Kostenstellenrechnung dient in der Verwaltung der Wirtschaftlichkeitskontrolle. Zur Beurteilung einer Kostenstelle ist es erforderlich, die dort zu verantwortenden Kosten auszuweisen und unter Beachtung der Erlöse zu einem Betriebsergebnis zusammenzuführen. Da es sich bei den primären Kosten- und Erlösarten in der Verwaltung zum größten Teil um Gemeinkosten handelt – anders als z.B. in einem produzierenden Unternehmen – kommt der Kostenstellenrechnung eine besondere Bedeutung zu. Vor diesem Hintergrund ist es betriebswirtschaftlich sehr sinnvoll, auch die Kostenträgereinzelkosten statistisch auf den Kostenstellen auszuweisen. Das hat den Vorteil, dass der/die Kostenstellenverantwortliche alle in seinem/ihrem Verantwortungsbereich verursachten Kosten in einem Bericht nachvollziehen kann. Die Bedeutung der Kostenträgerrechnung wird dadurch nicht gemindert, weil sie eine ganz andere Betrachtungsweise auf Kosten und Leistungen ermöglicht.

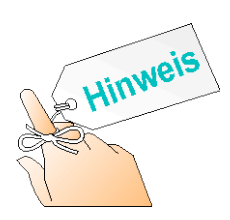

Seite 21 von 79 Dieses Verfahren wird durch SAP R/3 unterstützt und findet bereits in mehreren Dienststellen Anwendung. Voraussetzung für den statistischen Ausweis der Kostenträgereinzelkosten auf der Kostenstelle ist, dass bei der Buchung sowohl eine Kostenstelle als auch ein Auftrag kontiert wird. Das System weiß dann, dass die "echte" Buchung auf

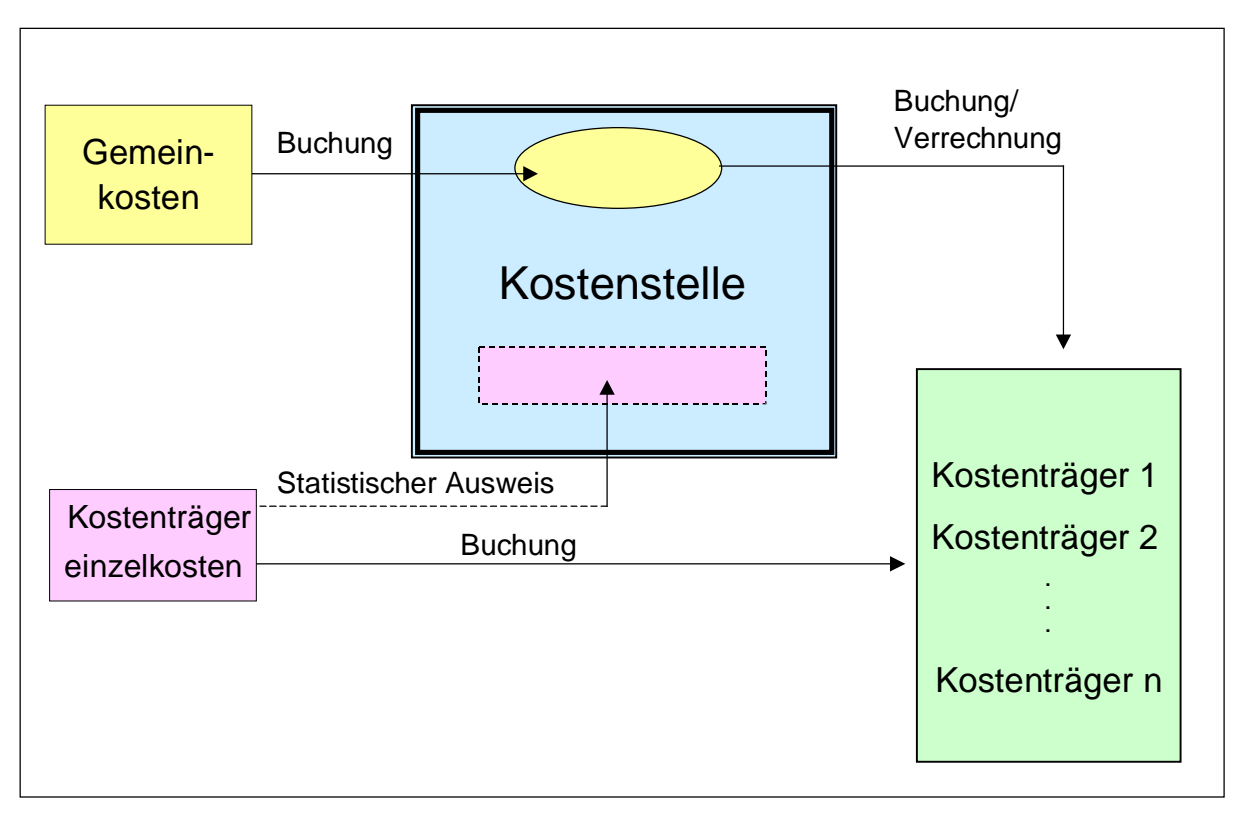

das Produkt geht und die "statistische" Buchung auf die Kostenstelle.

**Abb.: Verrechnungsweg der Einzel- und Gemeinkosten**

#### **5.1 Standardhierarchie**

Die Standardhierarchie, die im SAP-System zentral definiert ist, enthält alle Kostenstellen und repräsentiert somit das gesamte Unternehmen Freie Hansestadt Bremen. Sie besteht aus sog. Knoten und aus den Kostenstellen. Knoten werden für die Gestaltung des hierarchischen Aufbaus benötigt. Sie können nicht bebucht werden, sondern dienen nur der Auswertung auf aggregierter Ebene. Aus technischer Sicht können beliebig viele Knoten definiert werden. Um die Standardhierarchie jedoch übersichtlich zu gestalten, stellen zum einen die Produktgruppe und zum anderen der Dienststellenknoten i.d.R. die unterste Aggregationsebene dar.

Bei der Definition von Kostenstellen muss angegeben werden, an welcher Stelle diese Kostenstelle in der Standardhierarchie eingefügt, d.h. welchem Knoten die Kostenstelle zugeordnet werden soll. Alle organisatorischen Kostenstellen sind direkt unter dem Dienststellenknoten zu platzieren. Eine differenziertere Unterteilung mit weiteren Knoten kann in einer eigenen Kostenstellengruppe ( $\infty$  Kapitel 5.3) außerhalb der Kostenstellen-Standardhierarchie vorgenommen werden. Auf diese Weise muss die Standardhierarchie bei dienststelleninternen Reorganisationen nicht angepasst werden, sondern nur bei Veränderungen des Ressortzuschnitts. Die Zuordnung einer Kostenstelle zu einem Knoten kann später innerhalb der Standardhierarchie verändert werden.

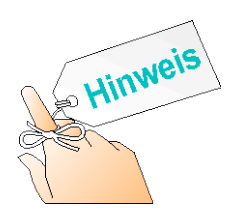

Die Veränderungen der Standardhierarchie können nicht von den Dienststellen vorgenommen werden, sondern werden an zentraler Stelle nach den Anforderungen der Dienststellen gepflegt. Da es sich hierbei um das "Rückgrat" des Controlling-Moduls handelt, sind nachträgliche Änderungen nicht beliebig bzw. nur mit erheblichem Aufwand durchzuführen (z.B. bei Veränderung der Namenskonventionen für Hierarchieknoten).

#### **5.1.1 Aufbau der Standardhierarchie**

Die Standardhierarchie, die den Gesamtknoten **FHB-TOP** trägt, ist in vier Hauptknoten unterteilt: **FHB-Produk** (alle Produktgruppenkostenstellen und Neutrale Kostenstellen), **FHB** (alle KLR-Kostenstellen, gegliedert nach Dienststellen), **FHB-Prozes** (alle Prozess-Kostenstellen zur Darstellung des internen Leistungsprozesses), **Sonstige** (vorbehalten für Kostenstellen von Dienststellen/Einrichtungen des Sonderhaushaltes, bremische Eigenbetriebe und Gesellschaften) sowie **Altdaten** (zur Übernahme der KLR-Altdaten aus MACH M1 für das Jahr 2002).

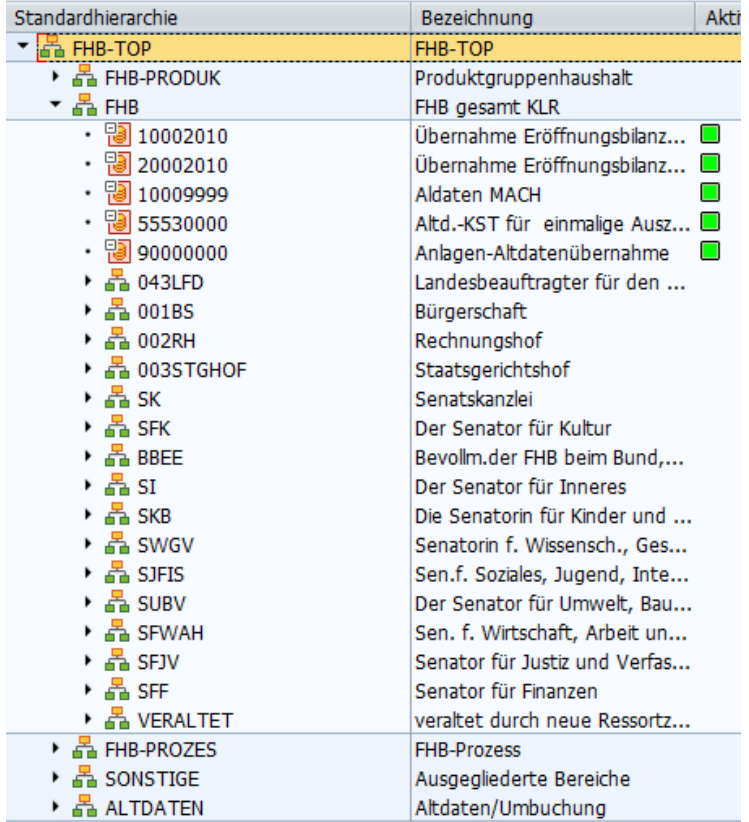

**Abb.: Kostenstellen-Standardhierarchie**

Seite 23 von 79

Auf die Funktionen der einzelnen Blöcke bzw. der darunter hängenden Kostenstellen wird in  $\in$  Kapitel [5.2](#page-26-0) eingegangen.

Neben der Standardhierarchie können z.B. zu Auswertungs- oder Verrechnungszwecken alternative Kostenstellenhierarchien angelegt werden, die nur einen Teil aller Kostenstellen enthalten, sog. Kostenstellengruppen. Ausführliche Erläuterungen sind in  $\mathcal F$  Kapitel [5.3](#page-33-0) dargestellt.

#### **5.1.2 Namenskonventionen für die Hierarchieknoten der Standardhierarchie**

Die maximale Länge der Knotenbezeichnung beträgt 10 Stellen und ist alphanumerisch.

#### **Knoten für Produktgruppenkostenstellen:**

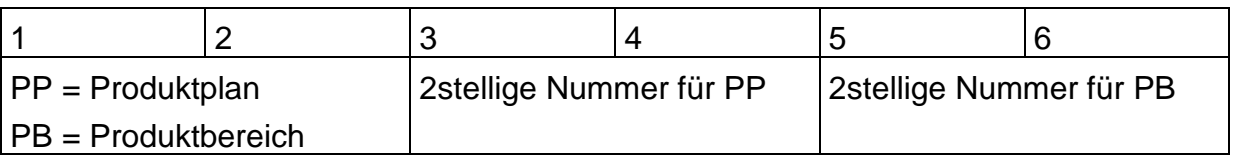

#### *Beispiel :*

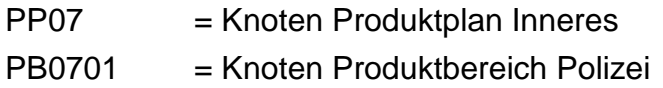

#### **Knoten für KLR-Kostenstellen:**

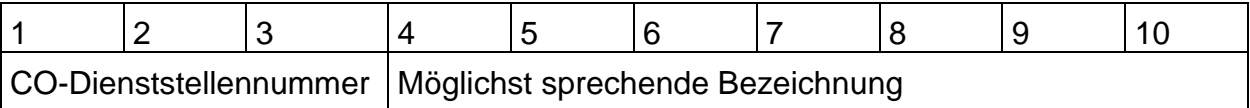

#### *Beispiel:*

090 – Hierarchieknoten der Senatorischen Dienststelle des Senators für Finanzen

#### <span id="page-26-0"></span>**5.2 Kostenstellen**

Wie bereits aus dem Aufbau der Standardhierarchie hervorgegangen ist, gibt es drei große Blöcke von Kostenstellen, die unterschiedliche Zwecke erfüllen.

#### **1. Integration Produktgruppenhaushalt und KLR**

In der Vergangenheit wurde der KLR häufig vorgeworfen, sie könne nicht als Steuerungsinstrument zur Unterstützung der Budgetierung dienen, weil sie nur Durchschnittswerte bei den Personalkosten verwende. Dieses ist zwar kein Manko des Instrumentes selbst, aber ein nicht zu vernachlässigender Fakt, der die Akzeptanz der KLR in den Dienststellen erschwerte. Aus diesem Grund wurde auf der untersten Budgetierungsebene des Produktgruppenhaushaltes eine "Abstimmbrücke" zwischen dem kameralen Budgetierungsinstrument und der KLR eingerichtet. Da die Produktgruppen weitestgehend Dienststellen oder Organisationseinheiten innerhalb der Dienststellen entsprechen, und Personalkosten (sowie auch der Großteil der primären Sachkosten) auf Kostenstellen gebucht werden, kann eine größtmögliche In-tegration der beiden Instrumente auf Ebene der Kostenstellen erreicht werden<sup>[4](#page-26-1)</sup>. Hierzu ist eine alternative Kostenstellengruppe zu bilden ( $\in$  Kapitel [5.3\)](#page-33-0)

#### **Produktgruppenkostenstellen**

Produktgruppenkostenstellen existieren primär zum Abgleich mit dem Produktgruppenhaushalt im Rahmen der Planung, Budgetierung und Budgetsteuerung. Für jede Produktgruppe gibt es eine entsprechende Produktgruppenkostenstelle, auf der aus-schließlich die echten Personalausgaben<sup>[5](#page-26-2)</sup> verbucht werden, um sie als durchschnittliche Personalhauptkosten je BVL-Gruppe bzw. als Personalnebenkosten auf die Kostenstellen der KLR weiterzuverrechnen ( $\blacktriangledown$  Kapitel [9.1.1\)](#page-59-0). Ferner dienen sie zur Erfassung der statistischen Kennzahlen ( $\blacktriangledown$  Kapitel [6.3\)](#page-38-0). für den Produktgruppenhaushalt.

<span id="page-26-1"></span> <sup>4</sup> Das bedeutet nicht, dass eine Kostenträgerrechnung verzichtbar wäre. Sie ist weiterhin unerlässlich in geeigneten Bereichen, um wichtige Informationen zur Unterstützung der Geschäftsprozessoptimierung, des Qualitätsmanagements und der Budgetierung zu liefern. Es handelt sich bei der Kostenträgerrechnung jedoch um eine Leistungsrechnung, die sich nicht mit dem im Produktgruppenhaushalt dargestellten Ressourcenblock vereinheitlichen lässt, sondern die auf S. 3 der Produktgruppenblätter-<br>aufgeführten Kennzahlen (Leistungskennzahlen, Vergleichskennzahlen etc.) liefern sollte.

<span id="page-26-2"></span> $5$  Bei den Personalechtkosten handelt es sich um Ist-Werte aus kidicap, die über eine Schnittstelle ins SAP-System übertragen werden. Die Personalechtkosten werden auf den Produktgruppenkostenstellen als Summenwerte in Form von Kostenarten wie Bezüge, Gehälter etc. verdichtet dargestellt.

#### **BV-Kostenstellen**

Im Rahmen der Dezentralisierung und Budgetierung der Beihilfe- und Versorgungslasten im Haushalt wurden entsprechende Budgetbereiche gebildet. Diese stimmen nicht immer mit den bestehenden Strukturen des Produktgruppenhaushaltes überein. Aus diesem Grund wurden für diese Beihilfe- / Versorgungs-Bereiche eigene Kostenstellen eingerichtet (BV-Kostenstellen), die nur dem Zweck dienen, die echten Personalnebenkosten dezentral auszuweisen und von dort aus mittels durchschnittlicher Tarife bzw. als Prozentsatz auf die Personalhauptkosten auf die Kostenstellen der KLR weiterzuverrechnen ( Kapitel [9.1.2\)](#page-65-0).

#### **Neutrale Kostenstellen**

Alle im Haushalt erfassten Buchungen müssen auf ein CO-Objekt kontiert werden. Da aber nicht alle Buchungen auch kostenrechnungsrelevant sind, wurden hierzu sog. neutrale Kostenstellen eingerichtet, die als Sammeltopf der Buchungsvorgänge zu verstehen sind, die nicht in die KLR i.e.S. fließen, aber aus Gründen der Abstimmbarkeit mit dem Produktgruppenhaushalt sowie der Gewinn- und Verlustrechnung der Finanzbuchhaltung auf den neutralen Kostenstellen gesammelt werden müssen. Solche Buchungen können sein:

- Tilgungszahlungen für (an Dritte) gewährte Kredite
- Außerordentliche und betriebsfremde Aufwendungen
- Periodenfremde Aufwendungen
- Interne Verrechnungsbuchungen des Haushalts.

Die neutralen Kostenstellen, getrennt nach Stadt und Land, existieren ebenfalls je Produktgruppe.

#### **2. Abbildung des betrieblichen Werteverzehrs in der Verwaltung**

#### **Organisatorische Kostenstellen**

Organisatorische Kostenstellen sind Kostenstellen, wie sie üblicherweise in der KLR verstanden werden. Sie spiegeln den organisatorischen Aufbau innerhalb der Dienststelle wider und dienen als Sammelobjekt für die Gemeinkosten, die im Rahmen des betriebsbedingten Werteverzehrs entstehen. Die organisatorischen Kostenstellen bilden somit die KLR "im engeren Sinne" ab.

#### **Prozesskostenstellen**

Prozesskostenstellen dienen zur Abbildung interner Leistungsprozesse. Da es bei Leistungsprozessen insbesondere auch auf die Dokumentation der Leistungen ankommt, werden interne Serviceleistungen und Produkte über Kostenstellen abgebildet. Dies mag auf den ersten Blick widersprüchlich erscheinen, weil man annehmen könnte, auch interne Produkte müssten im SAP-System über CO-Innenaufträge abgebildet werden ( $\mathcal F$  Kapitel [7.2.3\)](#page-45-0). Es handelt sich bei Prozesskostenstellen jedoch nicht um organisatorische Kostenstellen im eigentlichen Sinn. Sie dienen der Darstellung von internen Produkten, also definierbaren Leistungen, die innerhalb der Verwaltung erbracht und mittels Leistungsarten weiterverrechnet werden (Beispiel: Fortbildungsmaßnahmen für eine andere Dienststelle). Die Darstellung als Kostenstelle bietet **sehr variable Möglichkeiten der Verrechnung**, während die Abrechnung von Aufträgen in diesem Zusammenhang begrenzt und auf diese Zwecke nicht ausgerichtet ist. Ferner wird bei der Auftragsabrechnung ausschließlich der Wertefluss, nicht aber der Leistungsfluss abgebildet.

Durch die Zuordnung zu dem jeweiligen Geschäftsbereich wird zwischen Produkten des Landes Bremen und der Stadtgemeinde Bremen unterschieden.

#### **3. Abbildung der ausgegliederten Bereiche**

Dieser Block dient lediglich dazu, (Konzern- und Ressort-)Umlagen im Rahmen der Vollkostenrechnung auch ausgegliederten Bereichen zuordnen zu können, da sonst die Dienststellen der Kernverwaltung überproportional hoch belastet würden. Da die ausgegliederten Bereiche aber eigene Kostenrechnungskreise haben, ist eine innerbetriebliche Leistungsverrechnung kostenrechnungskreisübergreifend nicht möglich. Hierzu müssen Rechnungen fakturiert werden.

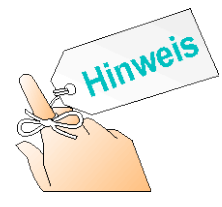

Die Kostenstellen sind für die ausgegliederten Bereiche von den jeweiligen Fachressorts einzurichten.

#### **5.2.1 Kostenstellenzuordnung**

Jede Kostenstelle muss Organisationsbereichen ( $\in$  Kapitel [2.1\)](#page-6-0) zugeordnet werden, damit die verschiedenen Module zur Abbildung der unterschiedlichen Rechnungswesenzwecke bzw. Unternehmensfunktionen miteinander verknüpft sind:

- einem Kostenrechnungskreis
- einem Buchungskreis (unterste Ebene der Bilanzierung)

• einem Geschäftsbereich.

Die Zuordnung der Kostenstellen zu einem Kostenrechnungskreis ist zwingend. Im SAP R/3-System findet die Kostenrechnung der Kernverwaltung ausschließlich innerhalb des Kostenrechnungskreises 1100 statt.

Die Zuordnung zum Buchungskreis 1100 gewährleistet, dass das externe und interne Rechnungswesen abstimmbar bleiben. Es ist möglich, mehrere Buchungskreise einem Kostenrechnungskreis zuzuordnen, es können umgekehrt jedoch nicht mehrere Kostenrechnungskreise einem Buchungskreis zugewiesen werden.

Neben der Zuordnung der Kostenstelle zu einem Kostenrechnungskreis und einem Buchungskreis ist die Zuordnung zu einem Geschäftsbereich (Land = "L" oder Stadt = "S") erforderlich. Auf diese Weise lassen sich getrennte Auswertungen für das Land und die Stadtgemeinde Bremen durchführen ( Kapitel [5.3\)](#page-33-0). Sollte eine Kostenstelle sowohl Land als auch Stadt sein, muss man sich für einen Geschäftsbereich entscheiden. Am Ende des Jahres werden pauschale Umbuchungen von einem in den anderen Geschäftsbereich durchgeführt.

#### **5.2.2 Kostenstellenarten**

Jede Kostenstelle muss einer sog. Kostenstellenart zugeordnet werden. Für die Kostenstellen werden folgende Kostenstellenarten festgelegt:

- $A =$  Altbestand  $*$
- **E = Endkostenstelle**
- **F = Fuhrpark**
- **G = Gebäude**
- **H = Hilfskostenstelle[6](#page-29-0)**
- $\bullet$  | = Infrastrukturobjekt \*
- **L = Leitung**
- M = Erweiterungsbau \*
- $\bullet$  N = Neubau \*
- **P = Prozesskostenstelle**
- $R =$  Sanierung  $*$
- **S = Sonstiges**
- $U =$  Umbau \*
- **V = Verwaltung**

**\*** Bei den mit **Sternchen** markierten Kostenstellenarten handelt es sich um spezielle Kostenstellenar-

Für die Einrichtung einer KLR in einer Dienststelle des Kernhaushaltes sind die **fett** hervorgehobenen

ten für besondere Bereiche (z.B. ASV).

Kostenstellen meistens ausreichend.

<span id="page-29-0"></span> $6$  Hilfskostenstelle = Vorkostenstelle

#### • **W = Verrechnung**

Produktgruppenkostenstellen sowie BV-Kostenstellen erhalten immer die Kostenstellenart "W", neutrale Kostenstellen werden ebenfalls durch ein "W" gekennzeichnet und Prozesskostenstellen durch "P". Den organisatorischen Kostenstellen können entsprechend alle anderen Kostenartentypen zugeordnet werden.

#### **5.2.3 Namenskonventionen für organisatorische Kostenstellen**

Die Kostenstellenbezeichnung ist achtstellig numerisch.

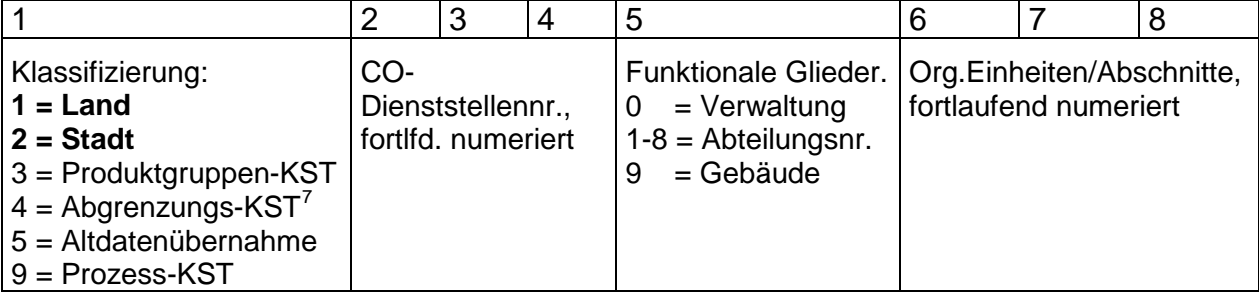

#### *Beispiel* **:**

Die organisatorische Kostenstelle Dienststellenleitung des Stadtamtes hat nach den o.a. Regeln die Nummer 20100000:

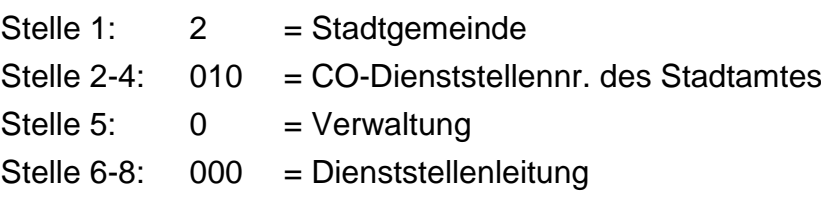

Grundsätzlich sollen die Kostenstellen der funktionalen Gliederung für den Bereich der Verwaltung wie folgt aufgebaut sein:

| Stelle 1: 1 oder 2 |          | $=$ Land oder Stadtgemeinde                |
|--------------------|----------|--------------------------------------------|
| Stelle 2-4:        | XXX      | = CO-Dienststellennr (3 Stellen numerisch) |
| Stelle 5:          | $\theta$ | = Verwaltung                               |
| Stelle 6-8:        |          | $000 = \text{Dienststellenleitung}$        |
|                    | 100      | = Abteilungsleitung Allg. Verwaltung       |
|                    |          | $110 =$ Personalverwaltung                 |
|                    | 120      | $=$ Organisation                           |

<span id="page-30-0"></span> <sup>7</sup> Abgrenzungskostenstellen werden z.Zt. nicht genutzt.

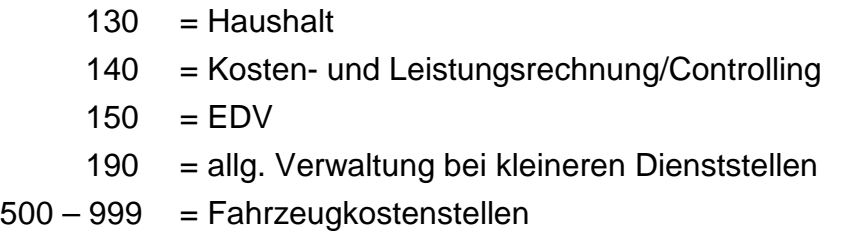

Ist es aus betriebswirtschaftlichen Gründen erforderlich, den Bereich der Verwaltung genauer aufzuteilen, so sind die Kostenstellen ..110 bis ..150 noch weiter zu differenzieren.

Eine **Ausnahme** im Bereich der Kostenstellenbezeichnung besteht für das **Amt für Straßen und Verkehr**. Für die Erstellung des "Leistungsheftes für die betriebliche Straßenunterhaltung auf Bundesfernstraßen" ist eine zehnstellige Alphanumerik erforderlich.

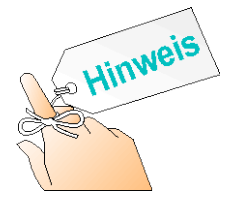

Sollten Dienststellen Probleme haben, ihren organisatorischen Aufbau mit den Namenskonventionen für Kostenstellen in Einklang zu bringen, wenden sie sich bitte an:

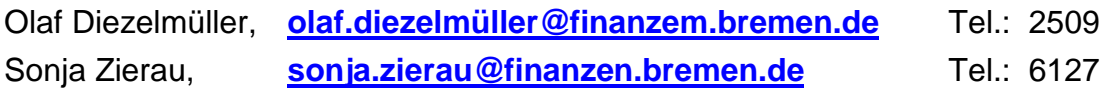

#### **5.2.4 Darstellung der Interessenvertretungen**

Die Interessenvertretungen werden nicht mit eigenen Kostenstellen dargestellt. Gemäß der Dienstvereinbarung über technikunterstützte Kosten- und Leistungsrechung vom 23.Juni 1999 in der Fassung der Änderungsvereinbarung vom 19. September/ 17. Oktober 2001 werden "alle Personal-, Sach- und kalkulatorischen Kosten für die Bereiche Dienststellenleitung, Personalvertretung (Personalrat, Frauenbeauftragte, Schwerbehindertenvertretung, Betriebliche Suchtkrankenhilfe) sowie Daten- und Arbeitsschutz (...) auf der Kostenstelle Dienststellenleitung/Geschäftsführung gesammelt und nicht einzeln ausgewiesen."[8](#page-31-0)

#### **5.2.5 Namenskonvention für Prozesskostenstellen**

Die Kostenstellenbezeichnung ist achtstellig numerisch:

<span id="page-31-0"></span> <sup>8</sup> Die Dienstvereinbarung kann eingesehen werden im MIP unter Dokumente/Ordner Navigation/ Grundsatzinformationen/ Verwaltungsreform/ Kosten- und Leistungsrechnung in der Kategorie "Dienstvereinbarungen u.ä.".

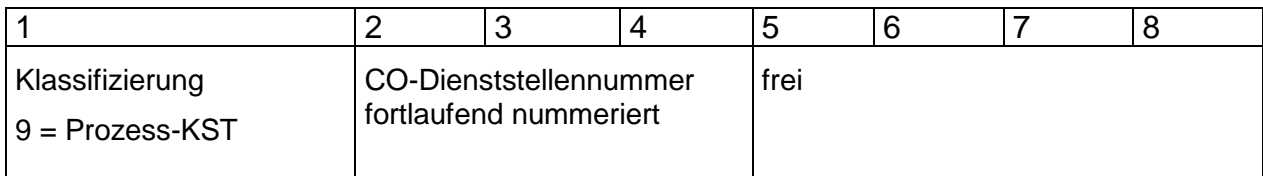

#### *Beispiel:*

Die Prozesskostenstelle "Verlässliche Grundschule" des KTH Warturmer Platz lautet demnach 90623001:

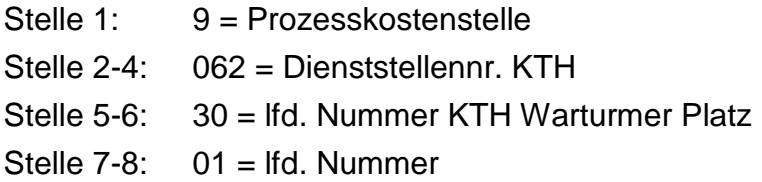

#### **5.2.6 Namenskonvention für Produktgruppen- und Neutrale Kostenstellen**

Die Kostenstellenbezeichnung ist achtstellig numerisch:

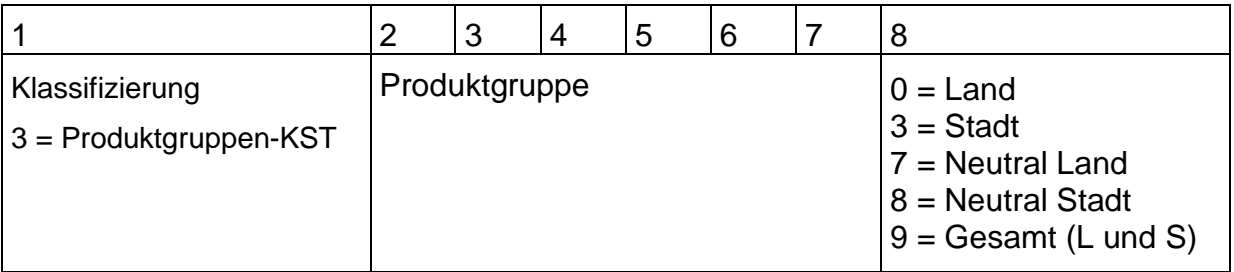

#### *Beispiel:*

Die Produktgruppenkostenstelle der Tagesbetreuung hat nach den o.a. Regeln die Kostenstellennummer 34101023:

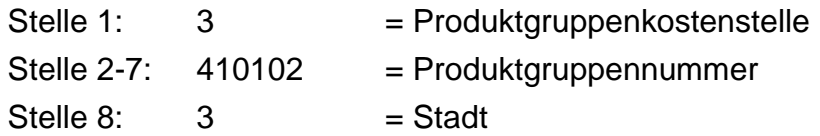

Die neutrale Kostenstelle der Produktgruppe Tagesbetreuung hat demnach die Kostenstellennummer 3410102**8**.

#### **5.2.7 Namenskonvention für BV-Kostenstellen**

Die Kostenstellenbezeichnung ( $\in$ Kapitel [9.1.2\)](#page-65-0) ist achtstellig numerisch:

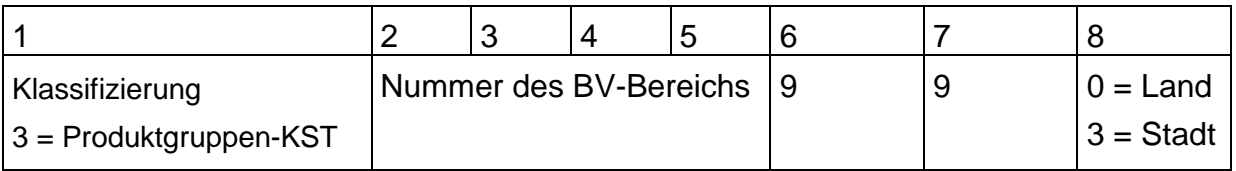

#### *Beispiel:*

Die BV-Kostenstelle des BV-Bereiches Bau hat nach den o.a. Regeln die Kostenstellennummer 36801993:

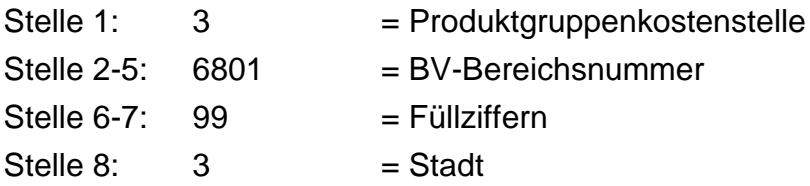

#### <span id="page-33-0"></span>**5.3 Kostenstellengruppen und deren Namenskonvention**

Kostenstellen können zu Kostenstellengruppen zusammengefasst werden. Dabei kann eine Kostenstelle auch mehreren Kostenstellengruppen gleichzeitig zugeordnet werden. Die Bildung von beliebig vielen Kostenstellengruppen erlaubt zahlreiche alternative Betrachtungsmöglichkeiten zusätzlich zu der hierarchischen Sicht in der Standardhierarchie. Das bedeutet, dass Auswertungen "quer" zu Verwaltungsorganisationen vorgenommen werden können, ohne dass hiermit organisatorische Veränderungen einhergehen müssen. Dies vereinfacht Auswertungen im Rahmen des Berichtswesens ( $\in$  Kapitel [10\)](#page-74-0), die Durchführung von Umlagen oder Verrechnungen ( $\in$ Kapitel [8\)](#page-50-0) und die Planung.

Es können z.B. gleichartige Kostenstellen (auch dienststellen- oder ressortübergreifend) in einer Gruppe zusammengefasst werden, z.B. alle Kostenstellen der Weiter-, Aus- und Fortbildung in der bremischen Verwaltung. Ebenso können auch alle Kostenstellen einer Abteilung zu einer Kostenstellengruppe aggregiert werden.

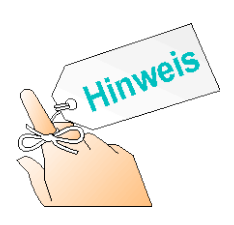

In eine Kostenstellengruppe können sowohl einzelne Kostenstellen, Kostenstellenintervalle als auch Kostenstellengruppen gleichzeitig eingehängt werden. Das erleichtert den Arbeitsaufwand, weil nicht jede Kostenstelle einzeln zugeordnet werden muss.

Folgende alternative Kostenstellengruppen sind vorgesehen:

- Alternativhierarchie mit allen Kostenstellen des Landes
- Alternativhierarchie mit allen Kostenstellen der Stadtgemeinde
- Dienststellenindividuelle Kostenstellengruppen

#### **Namenskonvention für Kostenstellengruppen**

Der Name einer Kostenstellengruppe ist alphanumerisch und 10 Stellen lang. Er hat den unten beschriebenen Aufbau, damit erkennbar ist, welche Kostenstellen diese Kostenstellengruppe beinhaltet.

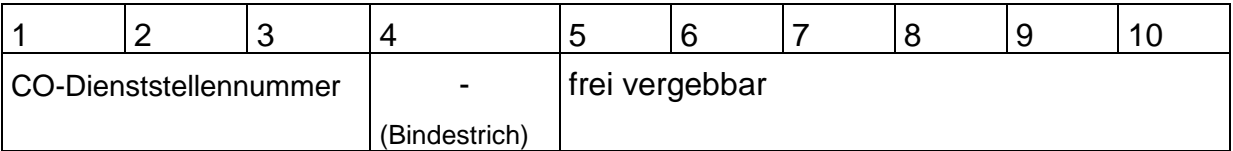

*Beispiel* für den Senator für Finanzen (Sen. Dienststelle):

090-xxxxxx

Für dienststellenübergreifende Auswertungen, z. B. auf Ressort- oder Bereichsebene, müssen weitere Kostenstellengruppen gebildet werden. Diese setzen sich zusammen aus einer Abkürzung mit Bindestrich, die restlichen Stellen sind frei vergebbar. Hinsichtlich der Verwendung von Punkten und der Suffixbildung gelten die gleichen Bedingungen wie bei den Kostenartengruppen. Es wird deshalb an dieser Stelle auf *4.2 Kostenartengruppen und deren Namenskonvention* verwiesen.

Folgende Namenskonventionen sind vorgesehen

Die Alternativhierarchie Land hat die Bezeichnung **FHB-Land**, und die Alternativhierarchie Stadt heißt **FHB-Stadt**

## **6 Leistungsmengen**

Die Ermittlung der erstellten Leistungsmengen ist erforderlich, um zu den Stückkosten und damit auch zu den Stückpreisen zu gelangen. Leistungsmengen sind i.d.R. Zeiten, Fallzahlen oder andere geeignete Größen wie Quadratmeter oder Beschäftigungsvolumen.

Je nachdem, ob diese Leistungsmengen bewertet oder nicht bewertet werden, spricht man bei

- bewerteten Mengen von Leistungsarten
- unbewerteten Mengen von statistischen Kennzahlen.

Unbewertete Leistungsmengen als statistische Kennzahlen können sowohl auf Kostenstellen als auch auf Produkten erfasst werden. Bewertete Leistungsmengen als Leistungsarten können nur auf Kostenstellen erfasst, aber auf andere Objekte wie Kostenstellen oder Produkte verrechnet werden.

Die Ermittlung der beiden Typen von Leistungsmengen kann über Auswertung entsprechender Statistiken und Aufschreibungen erfolgen.

#### **6.1 Leistungsarten**

#### **6.1.1 Prinzip der Leistungsarten (Leistungsrechnung)**

Die KLR besteht, wie der Name schon ausdrückt, aus zwei Komponenten. Auf der einen Seite werden die Kosten nach Kostenarten erfasst und den Kostenstellen bzw. Kostenträgern zugeordnet. Auf der anderen Seite werden den Kosten die Leistungen gegenübergestellt. Leistungen bedeutet in diesem Zusammenhang die Bezugsmenge, der die entstandenen Kosten gegenübergestellt werden. Diese Gegenüberstellung geschieht auf der Kostenstellenebene, indem die primären Kosten (Belastung der Kostenstelle) den sekundären Kosten und Leistungsarten (Entlastung der Kostenstelle) gegenüber gestellt werden und sich hierüber die Produktivität der Kostenstelle ausweisen lässt. Auf der Kostenträgerebene werden die Erlöse den verrechneten sekundären Kosten und Leistungsarten gegenübergestellt, wodurch sich der Kostendeckungsgrad ablesen lässt.
Die Leistungserfassung dient dazu, die Kosten von Kostenstellen (Gemeinkosten) verursachungsgerecht auf die Kostenträger (Produkte) zu verrechnen. ( $\in$  Kapitel [8.1\)](#page-51-0). Dazu werden Leistungsarten als Maßgröße der betrieblichen Leistungserstellung einer Kostenstelle verwendet. Durch die Aufnahme der Leistungen einer Kostenstelle von anderen Kostenstellen oder Produkten werden die Ressourcen der leistenden Kostenstelle in Anspruch genommen.

Vielfach wird pro Kostenstelle eine Leistungsart verwendet. Wenn jedoch die Leistungen einer Kostenstelle heterogen sind oder mit unterschiedlichen Tarifen / Preisen verrechnet werden sollen, müssen auch entsprechend viele Leistungsarten auf der Kostenstelle definiert werden.

Die Verrechnung der Leistungsmenge (multipliziert mit dem Tarif / Preis je Leistungseinheit) erfolgt unter sekundären Verrechnungskostenarten ( $\in$  Kapitel [4.1\)](#page-10-0)

Voraussetzung für die Leistungsrechnung ist eine Leistungserfassung und eine Bewertung der Leistung mit einem Preis.

Die Leistungsrechnung erhebt sowohl Arbeitszeiten als auch andere Mengen wie z.B. Fallzahlen.

### **6.1.2 Zeit- / Mengenerfassung**

Die Gemeinkosten einer Kostenstelle (Personal- und Sachkosten) sollen einer möglichst genauen Ermittlung, Zuordnung und Verrechnung innerhalb der KLR unterzogen werden. Um eine verursachungsgerechte Verrechnung zu gewährleisten, kann es erforderlich sein, permanente, temporäre oder einmalige Zeit- / Mengenaufschrie-be zu führen. Diese Zeiten / Mengen werden für bestimmte Leistungen erfasst.<sup>[9](#page-36-0)</sup>

### **6.1.3 Namenskonvention für Leistungsarten**

Folgende Nummerierung der Leistungsarten wurde festgelegt:

<span id="page-36-0"></span> $^{9}$  Zur Durchführung einer Zeiterfassung sind die Vorgaben im Punkt 4.4 der "Dienstvereinbarung über technikgestützte Kosten- und Leistungsrechnung" vom 23. Juni 1999 in der Fassung der Änderungsvereinbarung vom 19. September/17. Oktober 2001 zu beachten.

- Leistungsarten sind 6stellig.
- Sie werden beginnend mit 100000 fortlaufend nummeriert.
- Die Bezeichnungen sollen dienststellenneutral gewählt werden, da mehrere Dienststellen eine Leistungsart nutzen können.
- Die letzten Ziffern der Leistungsart sollen mit den letzten Ziffern der korrespondie
- renden Verrechnungskostenart übereinstimmen.

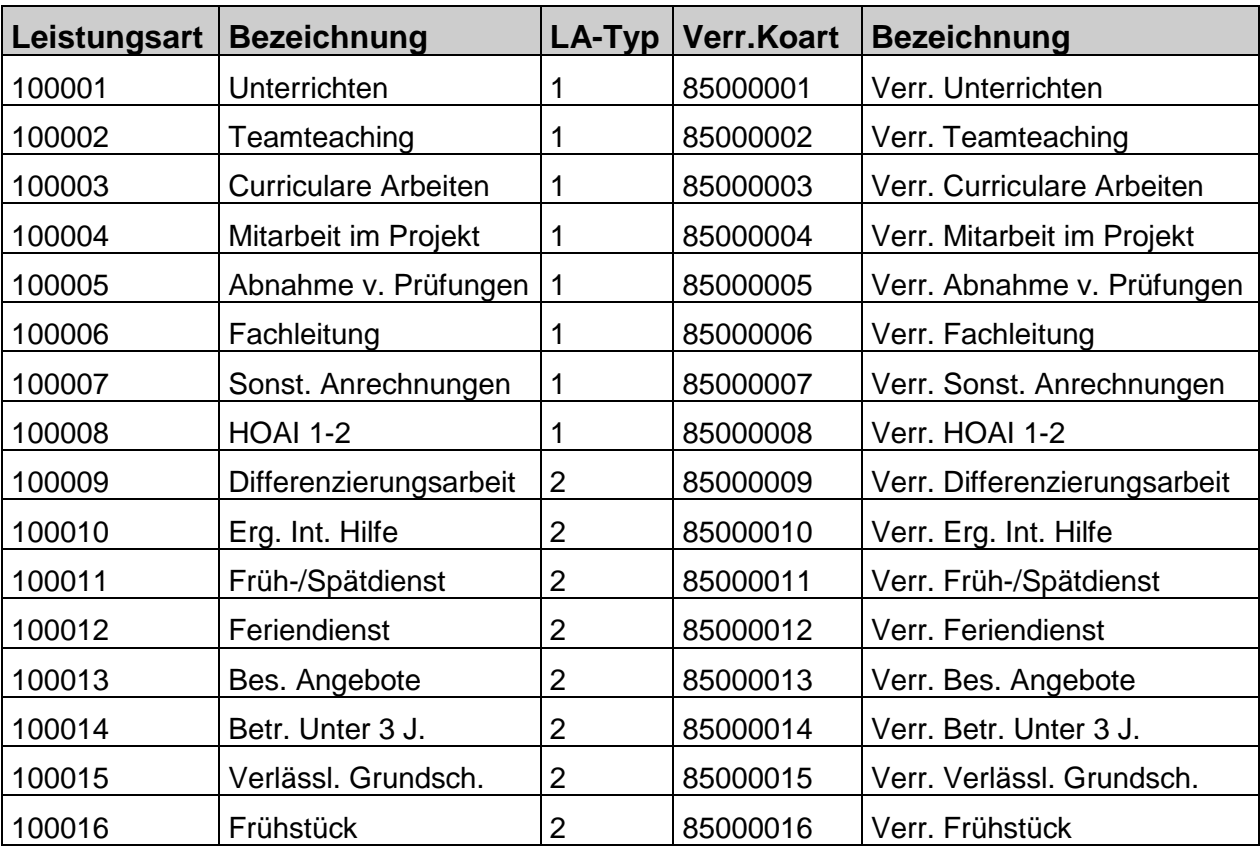

#### *Beispiele:*

Der Leistungsartentyp gibt an, um welche Form der Erfassung und Verrechnung es sich handelt:

- LA-Typ 1 = manuelle Erfassung, manuelle Verrechnung
- LA-Typ 2 = indirekte Ermittlung, indirekte Verrechnung
- LA-Typ 3 = manuelle Erfassung, indirekte Verrechnung
- LA-Typ 4 = manuelle Erfassung, keine Verrechnung

Da Leistungsarten, ebenso wie sekundäre Kostenarten, dienststellenübergreifend verwendet werden können, werden sie zentral gemäß den Anforderungen der Dienststellen gepflegt ( $\in$  Kapitel [11\)](#page-75-0).

## **6.2 Leistungsartengruppen und Namenskonventionen**

Die Bildung von Leistungsartengruppen bietet sich an, um z.B. die erforderliche Beplanung praktikabler vornehmen zu können

Für Leistungsartengruppen gilt folgende Namenskonvention:

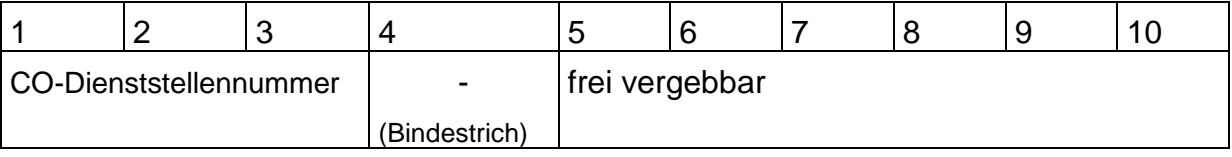

Hinsichtlich der Verwendung von Punkten und der Suffixbildung gelten die gleichen Bedingungen wie bei den Kostenartengruppen. Es wird deshalb an dieser Stelle auf *4.2 Kostenartengruppen und deren Namenskonvention* verwiesen.

## <span id="page-38-0"></span>**6.3 Statistische Kennzahlen**

Statistische Kennzahlen sind rein mengenmäßige – also nicht bewertete – Größen, wie z.B. Mitarbeiter, Quadratmeter, Anzahl belegte Plätze etc., die auf Kostenstellen oder Produkten erfasst werden. Sie werden für folgende Zwecke gebraucht:

- Kennzahlenbildung auf Kostenstellen- oder Kostenträgerberichten (z.B. Kosten je Quadratmeter)
- Basisgröße für Verteilungen oder Umlagen (z.B. Umlage einer Gebäudekostenstelle auf andere Kostenstellen nach Quadratmetern).

Bei statistischen Kennzahlen wird unterschieden nach:

- Festwert: Mengen dürfen monatlich nicht addiert werden, sondern werden am Geschäftsjahresanfang erfasst und für die folgenden Monate fortgeschrieben. Sie bleiben monatlich unverändert, bis eine Änderungseingabe erfolgt, die wiederum bis zur nächsten Änderung fortgeschrieben wird. (z.B. Mitarbeiter, Quadratmeter)
- Summenwert: Mengen werden monatlich erfasst, addiert und periodengerecht ausgewiesen (z.B. Anzahl Arbeitsstunden).

Statistische Kennzahlen müssen sechsstellig alphanumerisch angelegt werden.

## *Beispiele:*

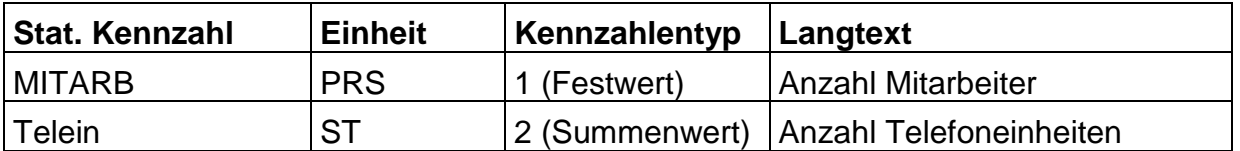

Lediglich die statistischen Kennzahlen zur Personalkostenverrechnung (\* Kapitel [9.1\)](#page-58-0) sind rein numerisch.

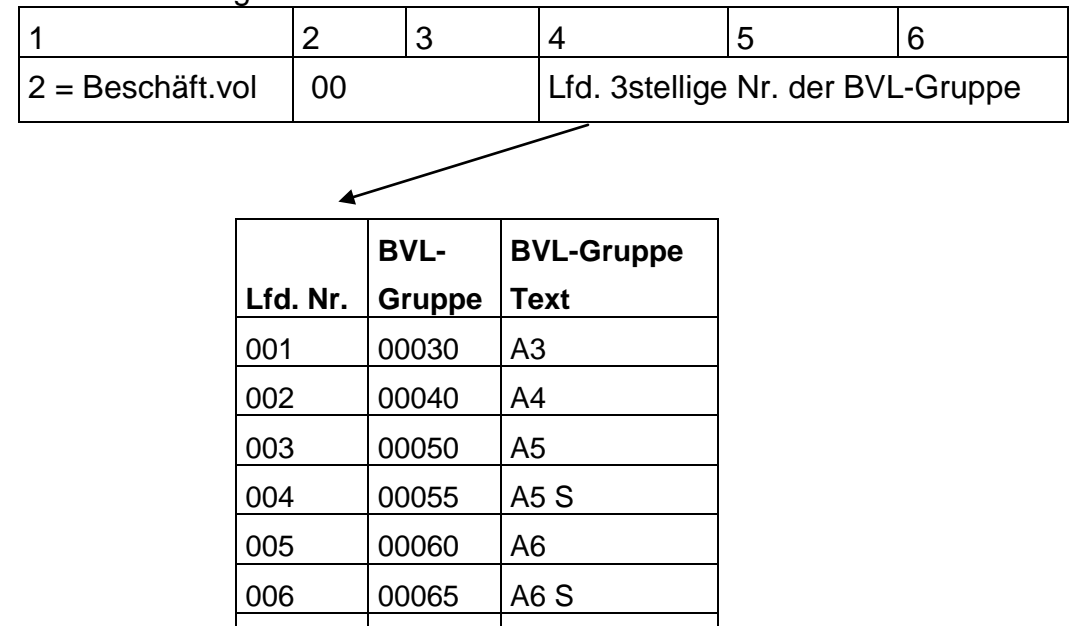

#### Die sechsstellige Ziffer setzt sich zusammen aus:

007 00070 A7

#### *Beispiele:*

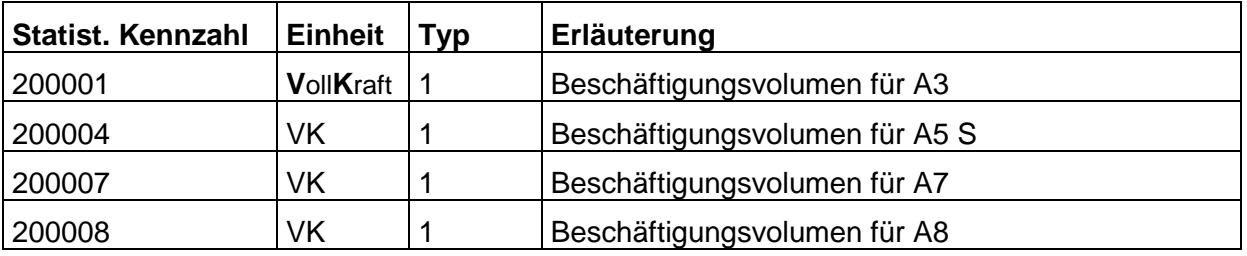

Eine statistische Kennzahl muss nur einmal als Stammdatum angelegt werden. Sie kann dann auf allen gewünschten Objekten (Kostenstellen, Aufträgen) gebucht bzw. beplant werden. Aus diesem Grund gilt der gleiche Grundsatz für die Pflege der sta-tistischen Kennzahlen wie bei den Leistungsarten ( F Kapitel [11\)](#page-75-0).

#### **6.4 Statistische Kennzahlengruppen und Namenskonventionen**

Statistische Kennzahlengruppen bieten sich z.B. an, um die Systemeinrichtung und Pflege des Verrechnungssystems zu vereinfachen, indem man nicht jede statistische Kennzahl als Basis des Mengengerüstes einzeln einpflegt, sondern nur eine Kennzahlengruppen, in der alle entsprechenden Kenzahlen enthalten sind.

#### *Beispiele:*

Wenn man alle sich in einer Verrechnung auf alle Kopfzahlen beziehen möchte, egal, da es bei dieser Umlage egal ist, um welche Status-Gruppe es sich handelt, kann man in einer Kennzahlengruppe die Kennzahlen.

- $\&$  BEAMT1,
- ANGES1 und
- ARBEI1 zusammenfassen.

Die Namenskonvention für die statistischen Kennzahlengruppen lautet:

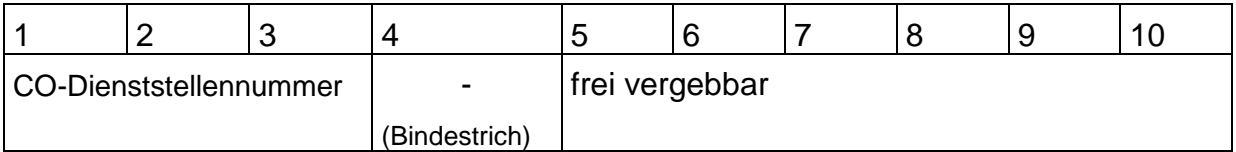

Hinsichtlich der Verwendung von Punkten und der Suffixbildung gelten die gleichen Bedingungen wie bei den Kostenartengruppen. Es wird deshalb an dieser Stelle auf *4.2 Kostenartengruppen und deren Namenskonvention* verwiesen.

# **7 Kostenträgerrechnung**

Die Kostenträger sind ein wesentlicher Bestandteil der KLR.

Ein Kostenträger ist das Ergebnis eines Leistungsprozesses innerhalb einer Dienststelle oder innerhalb der bremischen Verwaltung. Man spricht auch von Produkt, Dienstleistung, Output sowie CO-Auftrag in der SAP-Terminologie.

Die Kostenträger sind eine wesentliche Maßeinheit für die outputorientierte Steuerung. Hier wird die Frage beantwortet: "Wofür bzw. für welche Produkte / Dienstleistungen sind Kosten in welcher Höhe entstanden?". Diese Frage kann sowohl für die einzelne Produkteinheit (bspw. für einen einzelnen Bescheid) als auch bezogen auf einen Zeitraum (z.B. Gegenüberstellung der Kosten aller Bescheide sowie der dafür erzielten Gebühren für die Monate Januar bis März) gestellt werden. Im ersten Fall spricht man von der Kostenträgerstückrechnung, im zweiten von der Kostenträgerzeitrechnung.

Die anfallenden Kosten des Erstellungsprozesses werden den Kostenträgern im Zuge einer Verrechnung verursachungsgerecht zugewiesen. Auf diesen Teil der Kostenträgerrechnung wurde bereits im Rahmen der Erläuterungen der Leistungsarten hingewiesen und es wird ausführlicher im Kapitel zum Verrechnungssystem darauf eingegangen ( $\in$  Kapitel [6.1](#page-35-0) und Kapitel [8\)](#page-50-0).

Kostenträger müssen nicht zwangsläufig am Ende der Verrechnung stehen. Sollen interne Aufgaben / wesentliche Zwischenergebnisse im Leistungserstellungsprozess zusätzlich erfasst werden, dann besteht die Möglichkeit, hierfür einen Kostenträger einzurichten, der anschließend an eine Kostenstelle (zur Verrechnung der Gemeinkosten) oder an einen anderen Kostenträger abgerechnet wird.

# **7.1 CO-Innenaufträge / Kostenträger / Produkte**

In der Komponente CO-OM-OPA des CO-Moduls werden als Kontierungsobjekte für Produkte sogenannte CO-Innenaufträge verwendet. Mit den CO-Aufträgen können Kosten und Erlöse maßnahmenbezogen geplant, erfasst und kontrolliert werden. Dabei kann es sich um dauerhafte Leistungen (Produkte) oder auch Einzelleistungen (Maßnahmen, Projekte) handeln, die entweder für interne Stellen oder für externe Adressaten bereitgestellt werden. Als Beispiel einer Einzelmaßnahme kann die Reparatur eines KFZ oder die Durchführung des KLR-Aktionstages genannt werden. Dauerhafte Leistungen, also Produkte, sind beispielsweise die Ausfertigung von Reisepässen, die Neuzulassungen von Kraftfahrzeugen, die Tagesbetreuung von Kindern etc.

Für alle Aufträge können (aus systemtechnischer Sicht) Kostenbudgets als Zielvorgabe vereinbart werden, deren Einhaltung vom System automatisch überwacht werden kann. Alternativ kann eine detaillierte Primär- und Sekundärkostenplanung auf Auftragsebene vorgenommen werden. Aus praktischer Sicht ist ein fortgeschrittener Entwicklungsstand der KLR Voraussetzung für die Beplanung von Kostenträgern.

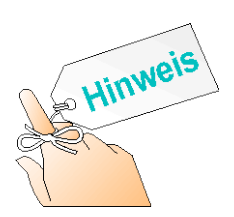

Bei den Kostenbudgets für Aufträge handelt es sich um Globalbudgets, nicht aber um Budgetvorgaben für einzelne Kostenarten oder Kostenartengruppen.

Dahingegen können auf Kostenstellenebene solche Kostenbudgets mit aktiver Verfügbarkeitskontrolle nicht verankert werden.

Ferner können Aufträge in Projektstrukturen eingehängt werden und somit in einer hierarchischen Form ausgewertet werden. Die Bebuchung der Aufträge erfolgt mit primären Kosten und Erlösen (ggf. aus Vorsystemen) über Anordnungen, aber auch mit CO-internen Buchungen im Rahmen der verschiedenen Verrechnungsmethoden von den Kostenstellen. Außerdem werden Mittelbindungen aus der kameralen Bewirtschaftung und Bestellungen aus der Materialwirtschaft automatisch als Obligos auf den Aufträgen ausgewiesen, die durch die Buchung des Rechnungseinganges entsprechend abgebaut werden. Gleichzeitig mit dem Abbau des Obligos werden wertmäßig die Istkosten aufgebaut.

Über das Berichtswesen ( $\in$  Kapitel [10\)](#page-74-0) werden in jeder Phase der Auftragsausführung alle geplanten und verfügten Kosten kontrolliert. Hierdurch ist jederzeit eine aktuelle Verfolgung der noch verfügbaren Mittel möglich.

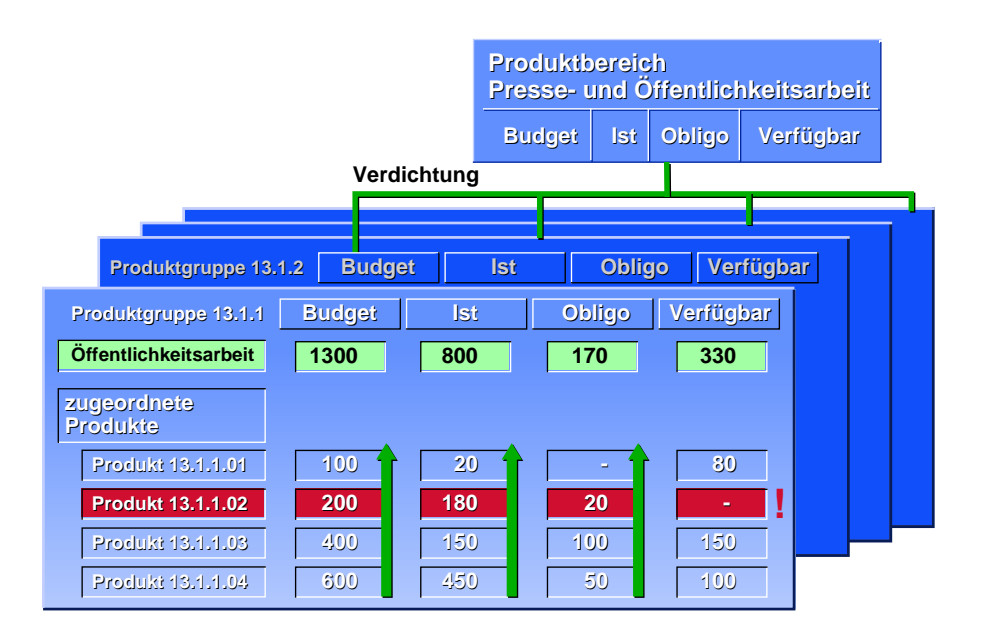

**Abb. : Budgetierung und Budgetkontrolle auf CO-Aufträgen** 

## **7.2 Produkttypen**

Bei der Abbildung von Produkten in der bremischen KLR wird von folgendem Produktbegriff ausgegangen $10$ :

Ein Produkt ist eine Leistung oder eine Gruppe von Leistungen, die von Stellen ausserhalb der jeweils betrachteten Organisationseinheit (innerhalb oder außerhalb der Verwaltung) benötigt wird und für die i.d.R. ein Preis zu zahlen wäre.

- Ein Produkt ist das Ergebnis einer Wertschöpfungskette.
- Ein Produkt ist grundsätzlich ein Kosten- und Erlösträger (Zuordnung von Kosten und Erlösen)
- Das definierte Produkt muss steuerungsrelevant sein. (Ein Produkt muss messbar und zählbar sein.)
- Im Zusammenhang mit dem Produktionsprozess erarbeitete Leistungen sind keine Produkte.

<span id="page-43-0"></span><sup>&</sup>lt;sup>10</sup> Vgl. Freie Hansestadt Bremen, Methodische Hilfestellungen zur Definition und Beschreibung von Produkten, Bremen 1996

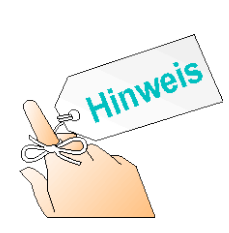

Die o.g. Produktdefinition ermöglicht auch die Definition "interner Produkte" für Dienststellen, wobei diese sehr restriktiv zu handhaben sind. So ist nicht damit gemeint, dass jede Organisationseinheit Produkte definieren kann (z.B. allgemeine Verwaltungen). Interne Produkte dienen primär Auswertungszwecken, nicht aber der Umlage von Gemeinkosten (z.B. Overheadkosten). Insofern werden allgemeine Steuerungsleistungen (z.B. Personalsachbearbeitung oder Haushaltsplanung) nicht als Produkte betrachtet.

Es werden drei bremische Produkttypen unterschieden:

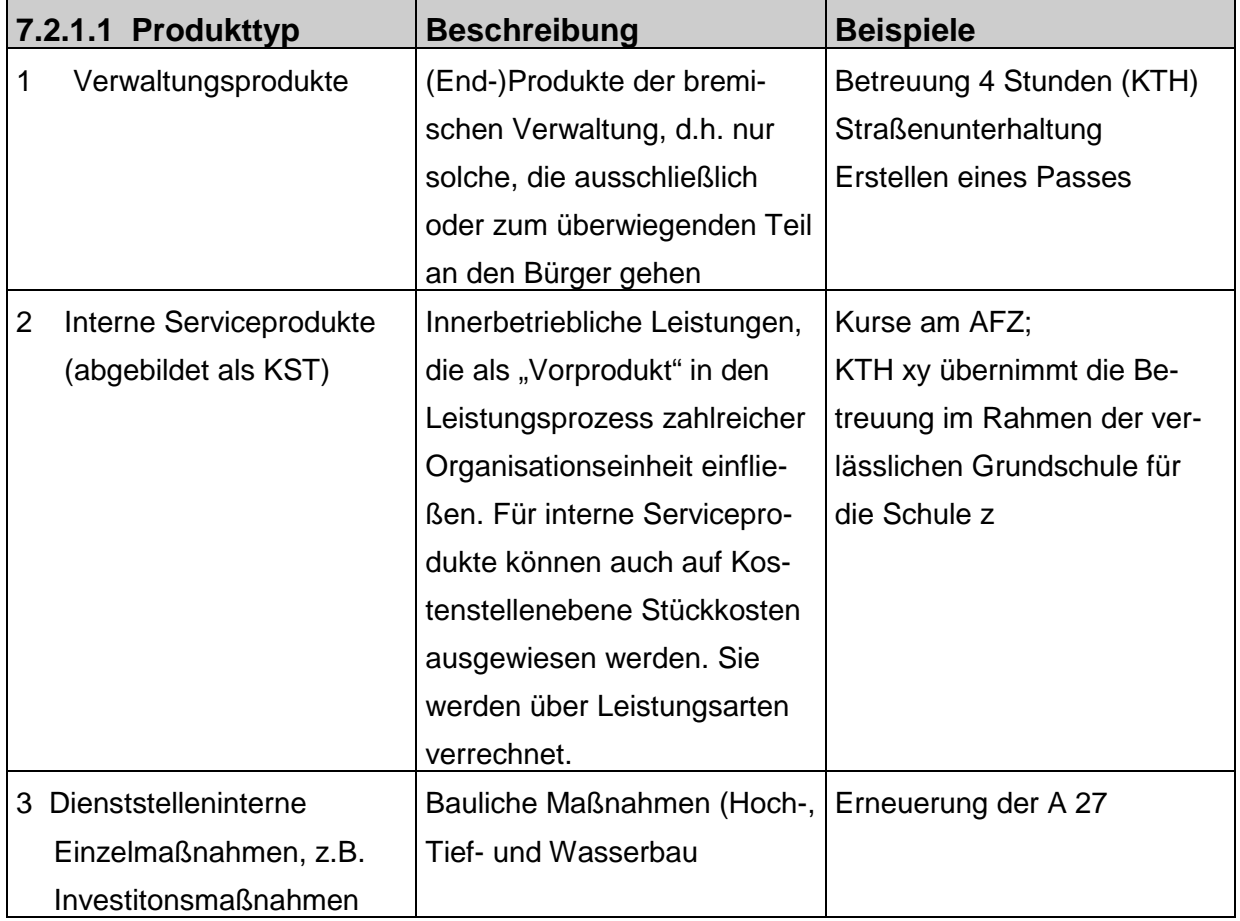

# **7.2.2 Produkttyp 1: Verwaltungsprodukte**

Der Produkttyp 1 wird ausschließlich für Produkte, die an die Bürger/innen als Endabnehmer gehen, verwendet. Auf diese Produkte werden letztlich alle Kosten und

Erlöse verrechnet. Von diesen Endprodukten erfolgt keine weitere Verrechnung, sie stellen die Endstufe der KLR dar. Die Produkte müssen eindeutig dem Geschäftsbereich "Stadt" oder "Land" zugeordnet werden.

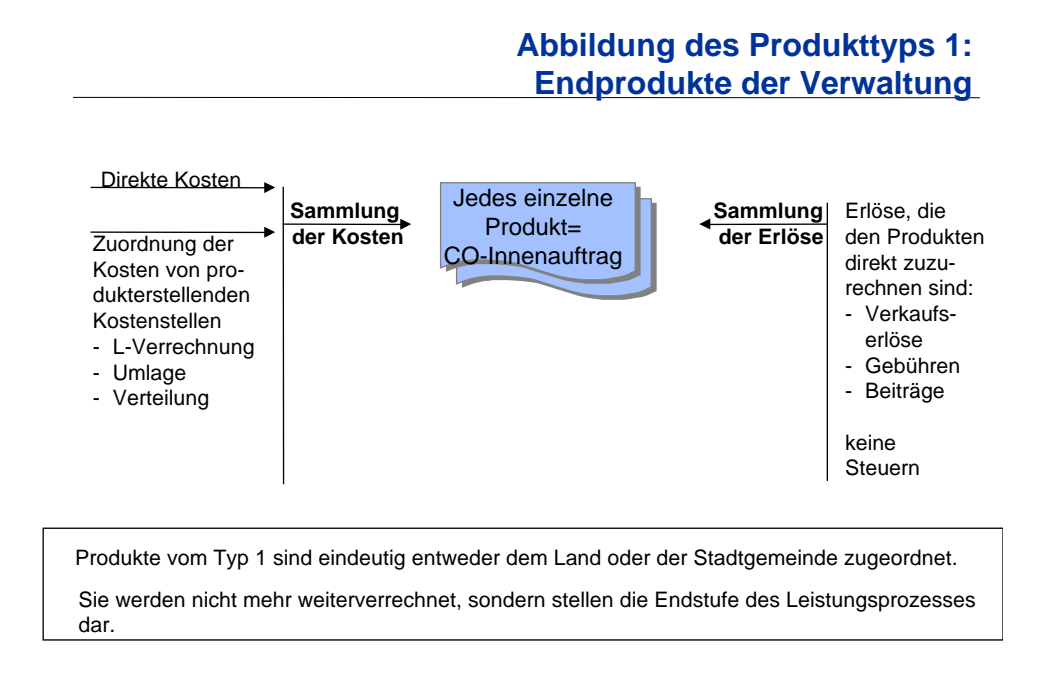

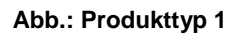

Um die Berechtigungen dienststellengerecht zuordnen zu können, bekommt jede Dienststelle eine eigene Auftragsart. Die Auftragsart für den Produkttyp 1 setzt sich zusammen aus dem Buchstaben "B" und der dreistelligen CO-Dienststellennummer. Der Nummernkreis ist jeweils 8stellig: BXXX0000 – BXXX9999, d.h. es können theoretisch je Dienststelle 10.000 Produkte eingerichtet werden.

## **7.2.3 Produkttyp 2: Interne Serviceprodukte**

Als interne Serviceprodukte werden innerbetrieblich Leistungen betrachtet, d.h. Leistungen, die zwischen Dienststellen der bremischen Verwaltung ausgetauscht werden und die sowohl mengenmäßig abgrenzbar sind als auch konkrete Leistungserbringer und Leistungsempfänger besitzen.

Der Produkttyp 2 wird abweichend zum Produkttyp 1 mittels Kostenstellen im R/3 abgebildet werden, da von Kostenstellen mehr Verrechnungswege (Leistungsverrechnung) als von Aufträgen zur Verfügung stehen.

### *Beispiel: Abbildung eines internen Serviceproduktes mittels Kostenstelle*

Leistungserbringer (Sender): AFZ Internes Serviceprodukt: Grundlagenkurse IuK (z.B. Einführung Windows) Leistungsart/Leistungseinheit: z.B. Teilnehmer/Kurs Leistungsempfänger: Kostenstelle des Teilnehmers (z.B. 20230010) Preis pro Leistungseinheit: € 50,--

Für das interne Serviceprodukt, das von zahlreichen Leistungsempfängern in Anspruch genommen wird, muss ein Preis pro Leistungseinheit ermittelt werden, der als Verrechnungsgrundlage dienen soll. Das interne Produkt "Grundlagenkurse IuK" wird dann über eine mit dem Preis bewertete Leistungsart (z.B. "Teilnehmer/Grundlagenkurs IuK") und einer gleichlautenden sekundären Kostenart auf die Kostenstellen der Teilnehmer verrechnet.

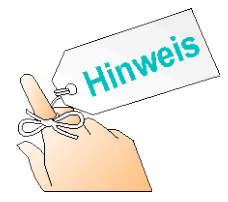

Damit die erforderlichen Daten für die Verrechnung der Kosten des Kurses auf die in Anspruch nehmende Kostenstelle vorgenommen werden kann, müssen die Teilnehmerlisten um die Spalte "Kostenstelle(n)" erweitert werden.

Der Vorteil dieser Verrechnungsmethode liegt darin, dass auf dem CO-Objekt "Grundlagenkurse IuK" die Leistungsmenge, nämlich die Zahl der Teilnehmer, ausgewiesen wird und dass die Kosten auf der empfangenden Kostenstelle mittels einer "sprechenden", d.h. die Leistung beschreibenden Kostenart dokumentiert werden.

Bei der Auftragsabrechnung werden diese Möglichkeiten nicht geboten, d.h. auf dem Auftrag können keine Leistungsmengen ausgewiesen werden, und die sekundären Kostenarten zur Auftragsabrechnung können nur einheitlich für alle Aufträge einer Auftragsart gebildet werden. Letzteres hat zur Folge, dass der/die Empfänger/in nur sieht, dass er Kosten im Rahmen einer Auftragsabrechnung erhalten hat, er/sie aber nicht identifizieren kann, um welche Kosten oder Leistungen es sich handelt bzw. woher diese verrechnet wurden.

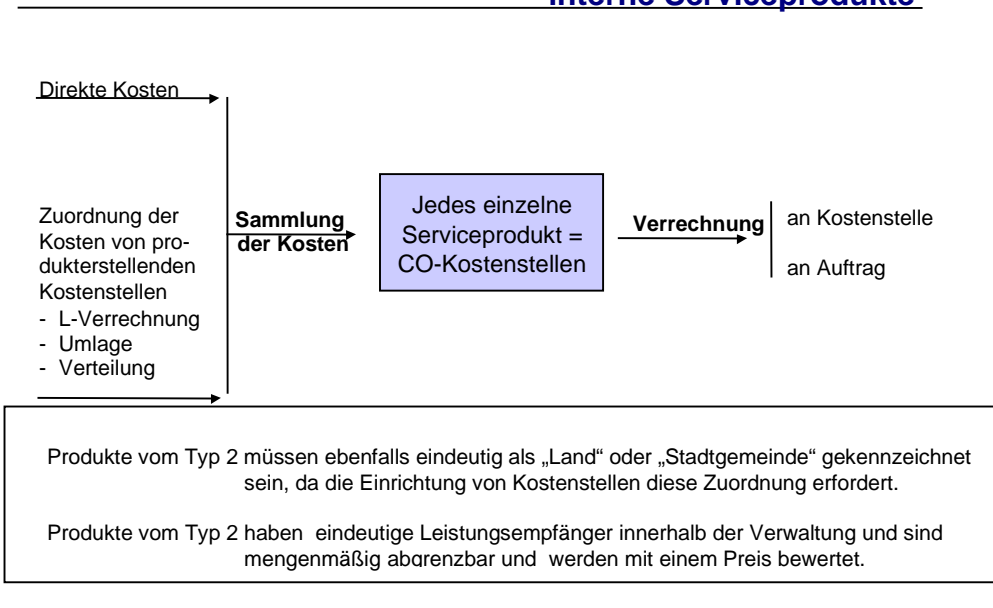

**Abbildung des Produkttyps 2: interne Serviceprodukte**

**Abb.: Produkttyp 2 als Kostenstelle**

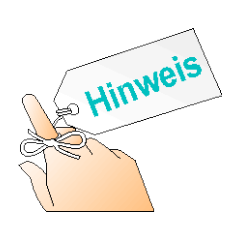

Leistungen bzw. Tätigkeiten wie Personalführung, Haushaltsplanung usw. sind demgegenüber keine Produkte. Auch Führungsund Koordinierungsaufgaben sowohl in der eigenen als auch in übergeordneten Dienststellen sind keine Produkte, da für sie keine Output-Leistungseinheiten gebildet werden können und sie keinen konkreten Empfänger haben, sondern "für alle" Dienststellen erbracht werden. Es handelt sich um klassische Gemeinkosten, die in der Kostenstellenrechnung umgelegt werden.

## <span id="page-47-0"></span>**7.2.4 Produkttyp 3: dienststelleninterne Einzelmaßnahmen** *(muss noch diskutiert werden)*

Neben der Nutzung von CO-Innenaufträgen für die Abbildung der Produkte vom Typ 1 und 2 können sie außerdem zur Abbildung der

- Unterhaltungsmaßnahmen und –projekte von Anlagen, Bauten und Objekten (z.B. Reparaturen oder Instandsetzungen)
- Investitionsmaßnahmen und –projekte von Anlagen, Bauten und Objekten (z.B. Neubau eines Kindertagesheims)
- Kundenspezifischen Leistungen (z.B. einer Laboruntersuchung für einen Kunden im LUA)
- Ggf. Ressourcenverwendung in typischen Gemeinkostenbereichen lediglich zu internen Informationszwecken.

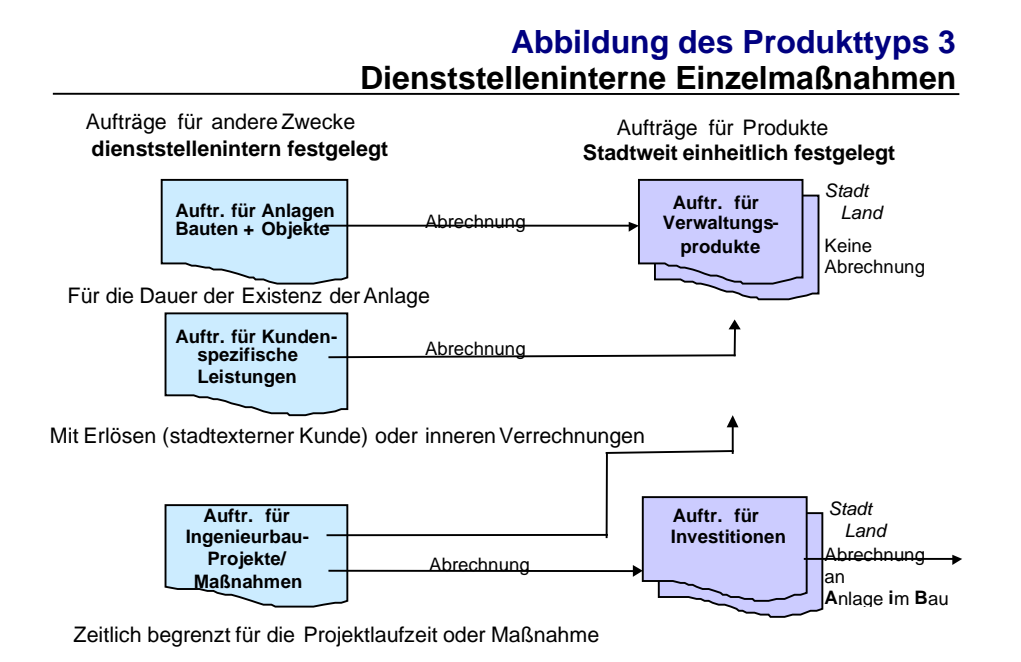

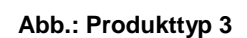

Diese Nutzung von CO-Innenaufträgen ermöglicht den Dienststellen eine flexible, individuelle Nutzung der Funktionalitäten des Auftragswesens. Jeder Dienststelle wird dazu eine Auftragsart AXXX (XXX = CO-Dienststellennr.) zur Verfügung gestellt. Somit ist eine weitere Untergliederung des Produkttyps 3 z.B. nach bestimmten Kunden, nach einzelnen Objekten oder Maßnahmen jederzeit möglich. Auch hier gilt, dass bis zu 10.000 einzelne Aufträge eingerichtet werden können.

Während diese Nutzung von CO-Innenaufträgen dienststellenindividuell für primär interne Zwecke erfolgt, ist die Nutzung von CO-Innenaufträgen für den Produkttyp 1 im Rahmen eines noch zu erstellenden bremischen Kostenträgerplanes für die gesamte FHB einheitlich zu behandeln. Produkte dienen einerseits der Steuerung der Dienststellen, andererseits der Berichts- und Rechenschaftslegung der Dienststellen – und damit der gesamten FHB – nach außen, also zum Bürger.

### **7.3 Auftragsgruppen und deren Namenskonvention**

Ebenso wie bei anderen Stammdaten lassen sich Aufträge zu Auftragsgruppen bündeln, wobei auch hier Mehrfachzuordnungen möglich sind.

### **Namenskonvention für Auftragsgruppen einer Dienststelle**

Stelle 1-3 - 3-stellige CO-Dienststellennummer

Stelle  $4 -$  Bindestrich  $, \cdot, \cdot$ 

Stelle 5-10 - frei vergebbar

Hinsichtlich der Verwendung von Punkten und der Suffixbildung gelten die gleichen Bedingungen wie bei den Kostenartengruppen. Es wird deshalb an dieser Stelle auf *4.2 Kostenartengruppen und deren Namenskonvention* verwiesen.

# <span id="page-50-0"></span>**8 Verrechnungssystem**

Ziel der Verrechnung in der KLR ist, die Kosten vom "Ort ihrer Entstehung" an den "Ort ihrer Bestimmung bzw. Ihres Verwendungszweckes" zu verrechnen. In Bremen wird die KLR als Vollkostenrechnung durchgeführt, somit müssen sämtliche Kosten auf die Produkte verrechnet werden.

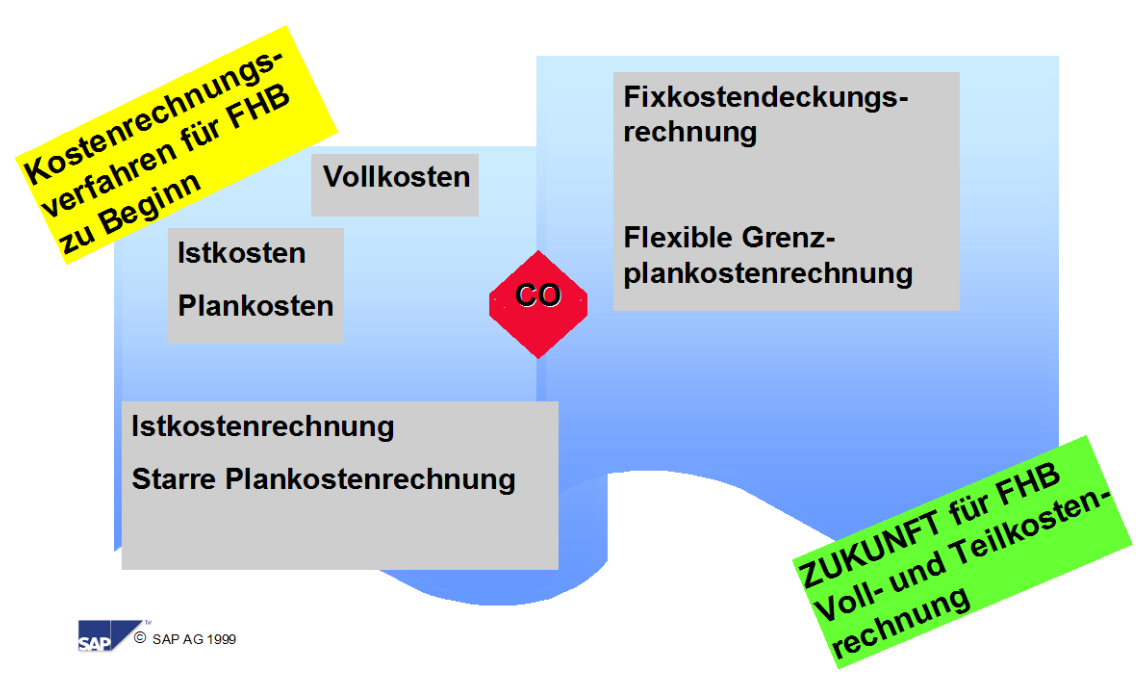

Kostenrechnungsverfahren im Modul CO

**Abb.: Kostenrechnungsverfahren in der FHB**

Das Verrechnungssystem bildet die internen Leistungsströme und den damit verbundenen Wertefluss zwischen Kostenstellen und Kostenträgern ab. Es basiert auf der Leistungsrechnung, die periodengerecht alle Leistungen, nach Leistungsarten und statistischen Kennzahlen differenziert, in Zeit- oder Mengeneinheiten erfasst.

Das Verrechnungssystem hat die Aufgabe,

- die internen Leistungsnetze und –ströme möglichst realitätsgetreu darzustellen,
- eine verursachungsgerechte Verrechnung der Kostenstellenkosten (Gemeinkosten) auf andere Kostenstellen und Kostenträger vorzunehmen,
- Transparenz über die Verwendung der (Personal-)Kapazitäten zu schaffen,
- und damit als Grundlage für die Personalbedarfsermittlung und -planung (Kapazitätsrechnung) zu dienen.

Für die Gestaltung des Verrechnungssystems bieten sich unterschiedliche Methoden an, die im Folgenden dargestellt werden:

### <span id="page-51-0"></span>**8.1 Leistungsverrechnung von Kostenstellen**

#### **8.1.1 Direkte Leistungsverrechnung**

Bei der direkten Leistungsverrechnung werden die zu verrechnenden Leistungsmengen einer Kostenstelle unter Verwendung einer Leistungsart ( $\infty$  Kapitel 6.2) mit einem Plantarif / -preis bewertet und mit einer sekundären Kostenart auf andere CO-Objekte (Kostenstellen / Kostenträger) verrechnet. Die direkte Leistungsverrechnung stellt die genaueste und aussagefähigste Form der Leistungsverrechnung dar. Voraussetzung hierfür ist das Zugrundeliegen eines "Auftragnehmer- / Auftraggeber-Verhältnisses".

Eine direkte Leistungsverrechnung mittels permanenter Zeitaufschreibung wird z.B. im ASV sowie im AFZ durchgeführt.

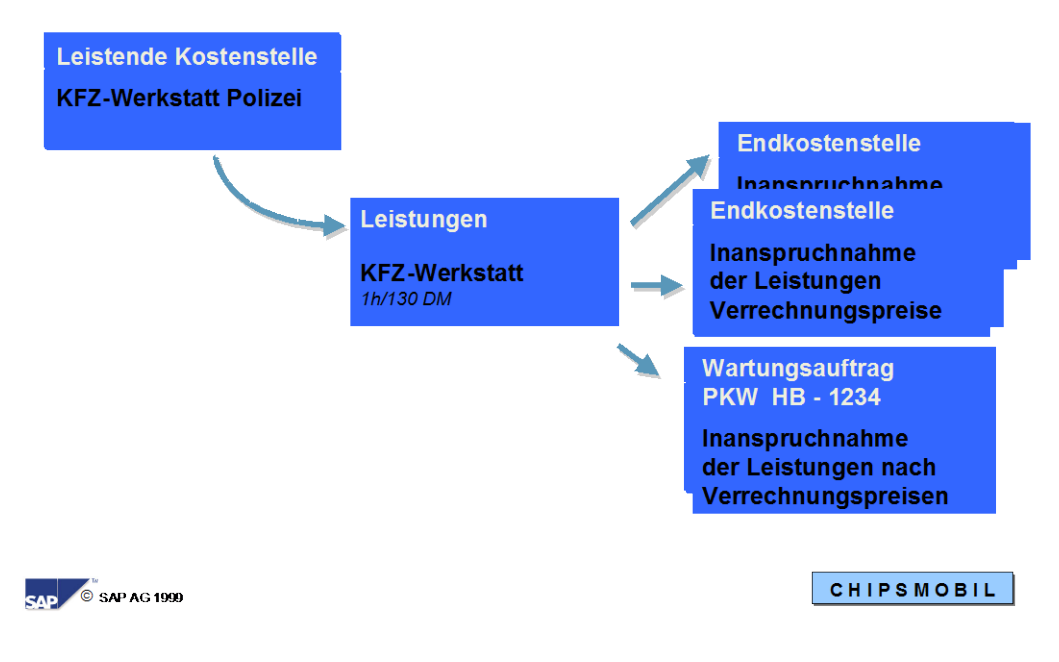

#### Verrechnung von Kostenstellen

**Abb.: Direkte Leistungsverrechnung von internen Serviceleistungen**

# **8.1.2 Indirekte Leistungserfassung**

Für Kostenstellen, auf denen eine Leistungsverrechnung stattfinden soll, deren Erfassungsaufwand für die Mengen jedoch nur schwer möglich ist, können die Leistungen indirekt ermittelt werden. Hierbei erfolgt die Erfassung der Leistungen einfacherweise auf der Empfängerseite. Als Bezugsbasen können die gleichen Werte verwendet werden wie bei der Umlage wie z.B. statistische Kennzahlen ( $\infty$  Kapitel 8.1.4). Im Gegensatz zur Umlage, bei welcher der Sender i.d.R zu 100% entlastet wird, wird bei der indirekten Leistungsverrechnung ein bewertetes Mengengerüst aufgebaut, d.h. es werden Leistungsarten verwendet. Es findet eine anschließende Leistungsverrechnung – entsprechend der retrograd (auf dem Empfänger) ermittelten Mengen – über die Bewertung der Mengen mit dem Preis der Leistung auf der abgebenden Kostenstelle statt.

## *Beispiel:*

Die Zahl der bereitzustellenden Frühstücke in einem Kindertagesheim werden nicht auf der Kostenstelle "Küche" erfasst, sondern auf den empfangenden Kostenträgern wird die statistische Kennzahl "Kinder x Öffnungstage" erhoben. Auf der Kostenstelle wird die Leistungsart "Frühstück" mit einem Preis bewertet, und die Kosten werden über die sekundäre Kostenart "Verr. Frühstück" verrechnet. Dabei ermittelt die "Küche" seine Anzahl Frühstücke indirekt (retrograd) über die Summierung der Anzahl Kinder an allen Öffnungstagen einer Periode auf den Kostenträgern. Jedes mit einem Preis bewertete und verrechnete Frühstück führt dabei zu einer Entlastung der Kostenstelle und zu einer Belastung der empfangenden Kostenträger.

## **8.1.3 Primärkostenverteilung**

Bei der Primärkostenverteilung werden i.d.R. Buchungen mit primären Kostenarten zunächst auf Verrechnungskostenstellen gebucht. Nach der originären Buchung auf die Kostenstelle werden diese Beträge unter Beibehaltung der primären Kostenart nach bestimmten Schlüsseln (statistische Kennzahlen) auf andere Kostenstellen und / oder Innenaufträge verteilt. Auf der Kostenstelle bleibt die originäre Buchung erhalten, und es wird zusätzlich ein Entlastungssatz aufgrund der Primärkostenverteilung an andere Objekte erzeugt. Bei den Empfängern wird wieder ein Belastungssatz erzeugt.

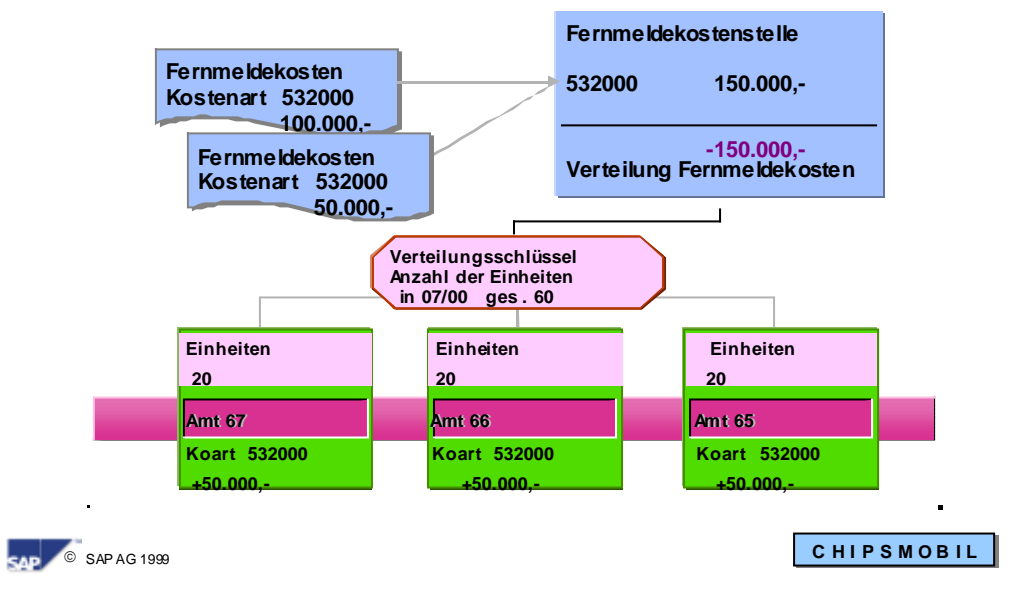

### **Primärkostenverteil: Fernmeldekosten an**

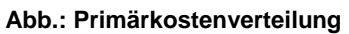

Die Primärkostenverteilung wird angewendet, wenn einzelne (Primär-)Kostenarten auf Endkostenstellen ausgewiesen werden sollen, obwohl die Kosten nicht direkt zugeordnet werden können. In der bremischen KLR wird die Primärkostenverteilung für die Verrechnung der durchschnittlichen Personalhaupt- und –nebenkosten angewendet ( $\in$  Kapitel [9.1.1](#page-59-0) und [9.1.2\)](#page-65-0)

## **8.1.4 Kostenumlageverfahren**

Das Kostenumlageverfahren stellt eine Verrechnungsmethode dar, welche auf Vollkostenbasis durchgeführt wird. Gemeinkosten werden mittels Umlagerechnungen nach bestimmten Schlüsseln (statistische Kennzahlen) unter eigenen Umlagekostenarten (sekundären Kostenarten) auf andere Kostenstellen oder Innenaufträge verrechnet.

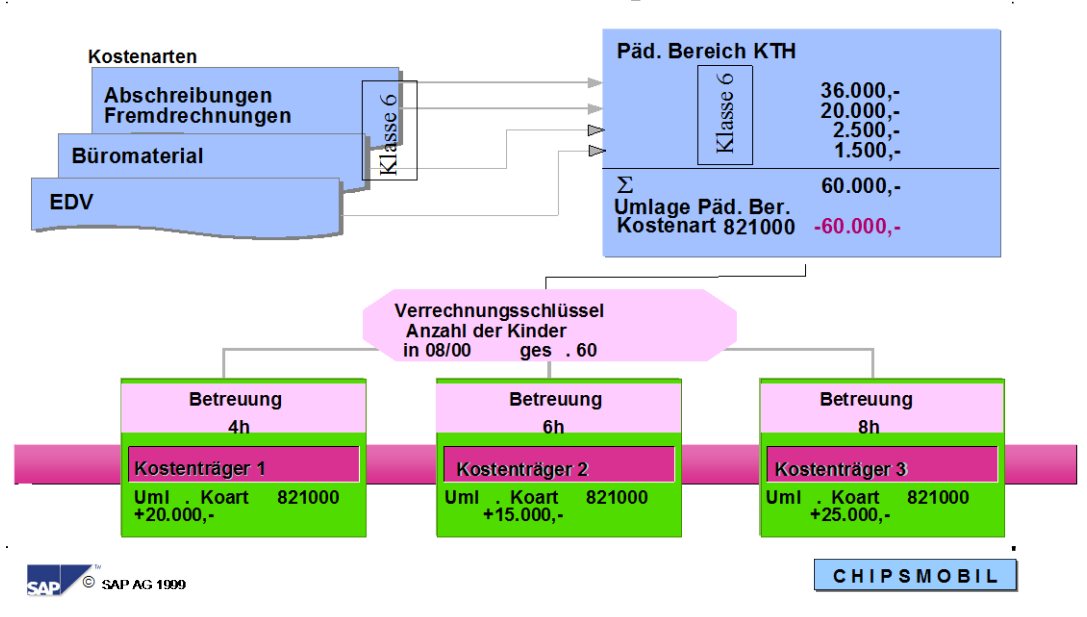

Umlagen: Kostenstelle an Kostenträger

**Abb.: Kostenstellenumlage an Kostenträger**

In der bremischen KLR wird die Kostenumlage für die Verrechnung der durchschnittlichen Personalhaupt- und –nebenkosten angewendet ( $\in$  Kapitel [9.1.1](#page-59-0) und [9.1.2\)](#page-65-0)

## **8.2 Auftragsabrechnung**

Die Einzel- bzw. Daueraufträge zur Abbildung des Produkttyps 3 ( $\infty$  Kapitel [7.2.4\)](#page-47-0) dienen nur als **temporäre Kostensammler** oder zum **differenzierten Ausweis einer Maßnahme**. Sie müssen an ein Ziel: Kostenstelle, Kostenträger (Produkttyp 1) oder bei Investitionsaufträgen an eine AiB (Anlage im Bau) abgerechnet werden.

Für die Auftragsabrechnung werden die primären und sekundären Kosten und Erlöse auf den Aufträgen gebündelt und entsprechend einem Abrechnungsschema unter sekundären Auftragsabrechnungskostenarten – Kostenartentyp "21" bei Abrechnung an Kostenstelle bzw. Kostenträger – abgerechnet ( $\infty$  Kapitel [4.1.1\)](#page-10-1).

Folgende Kostenarten werden zur Abrechnung von Aufträgen verwendet:

- 86000001 Abrechnung prim. Kosten
- 86000002 Abrechnung Erlöse
- 86000003 Abrechnung sek. Kosten

Bei der Abrechnung eines Investitionsauftrages muss eine spezielle Primärerlösart – Kostenartentyp "22" – genommen werden. Bei der Auftragsabrechnung unter dieser Erlösart wird der CO-Innenauftrag entlastet und die AiB, an die sich der Investitionsauftrag abrechnet, belastet. Diese Erlösart hat eine Entsprechung in der Finanzbuchhaltung (Kontengruppe 52 Bestandsveränderungen / Aktivierte Eigenleistungen), kann aber nicht direkt bebucht werden, sondern nur indirekt über die Auftragsabrechnung.

*Bei der Auftragsabrechnung an AiB wird eine entsprechende "Haben"-Buchung auf diesem Erlöskonto gebucht und eine "Soll"-Buchung auf dem AiB-Mitbuchkonto der AiB-Nummer. Hinter beiden Konten muss noch eine Finanzposition hinterlegt werden, damit auch das IS-PS entsprechend bedient wird.*

CO-Innenaufträge des Produkttypes 1 werden nicht abgerechnet.

# **8.3 Verrechnungstechnik**

## **8.3.1 Zyklus-Segment-Technik und deren Namenskonvention**

Die oben beschriebenen Methoden zur Leistungsverrechnung von Kostenstellen werden – mit Ausnahme der direkten Leistungsverrechnung, die auf der Leistungserfassung basiert - mit Hilfe der sog. Zyklus-Segment-Technik durchgeführt. Diese Technik funktioniert in vergleichbarer Weise für die indirekte Leistungsverrechnung, die Primärkostenverteilung und das Umlageverfahren.

Jede Sender-Empfänger-Beziehung wird als "Segment" in einer Tabelle genauestens definiert. Sie legt z.B. fest, in welchem Umfang und auf welche Art (z.B. gebuchte Beträge, Festbeträge, Prozentanteile) der Sender entlastet werden soll, über welche Verrechnungskostenart, auf welche empfangenden Objekte, welche Schlüsselgröße der Verrechnung zugrunde gelegt werden soll etc. Wenn die Schlüsselung das ganze Jahr über Bestand haben soll, muss diese Verrechnungsregel lediglich einmal pro Jahr gepflegt werden.

Mehrere Segmente können in einem Zyklus hinterlegt werden, wobei jeder Zyklus einen Rahmen darstellt für die Sender-Empfänger-Beziehungen. Es gibt keine festen Vorgaben für die Definition von Zyklen, aber folgende Kriterien als Orientierungshilfe:

- Organisationsbereiche können durch Aufteilung in Zyklen getrennt, auch zeitlich getrennt, verrechnet werden (Bsp: ein Zyklus zur Verrechnung aller Vorkostenstellen und ein Zyklus zur Verrechnung aller Endkostenstellen einer Dienststelle). Im Fehler- und Änderungsfall müssen nicht alle Zyklen wiederholt werden.
- Es können aufeinander aufbauende Verrechnungszyklen abgebildet werden. So können beispielsweise die Overheadkosten der Querschnittsressorts in einem ersten, die Overheadkosten der Fachressorts in einem folgenden Zyklus umgelegt werden.
- Die Anzahl der Senderwertregeln pro Zyklus

### *Beispiel:*

Die Gebäudekostenstelle der KTH verrechnet sich sehr differenziert und damit verursachungsgerecht für einzelne Kostenarten(gruppen) nach unterschiedlichen Senderwertregeln, so dass pro Gebäudekostenstelle sieben Segmente erforderlich sind. Bei 73 KTH bietet es sich an, hierfür einen eigenen Zyklus zu definieren. Im Rahmen der Periodenabschlussaktivitäten ist auf die Reihenfolge der abzuarbeitenden Zyklen zu achten. Zyklen sind voneinander abhängig, wenn ein Zyklus das Ergebnis einer Verrechnung eines vorrangegangenen Zyklus verwendet. **Da nur innerhalb eines Zyklus Iterationsmöglichkeiten bestehen**, muss bspw. die Konzernumlage am Beginn der Periodenabschlussaktivitäten stehen. Daran schließen sich die Zyklen der einzelnen Dienststellen an, wobei zunächst die Zyklen der Vorkostenstellen an die Endkostenstellen verarbeitet werden müssen und anschließend die Zyklen der Endkostenstellen an die Kostenträger.

*Reihenfolge der verschiedenen Methoden* ( $\infty$  Kapitel [11\)](#page-75-0).

Die Zyklen besitzen je Segment ein Plan- und Istkennzeichen, welches die Herkunft der Senderwerte steuert, d.h. die Verrechnung kann auf der Basis von Ist- oder Plandaten des Senders erfolgen. Gleiches gilt für die Wahl der Schlüsselgrößen, also z.B. statistische Kennzahlen im Ist oder im Plan. Jeder Zyklus muss für Istwerte und im Rahmen der Plankostenrechnung für Planwerte angelegt werden. Mittels Verwendung von Zyklen als Kopiervorlagen, lässt sich ein Planzyklus aus einem Istzyklus kopieren und umgekehrt.

## **Namenskonvention für die Zyklus-Segment-Technik**

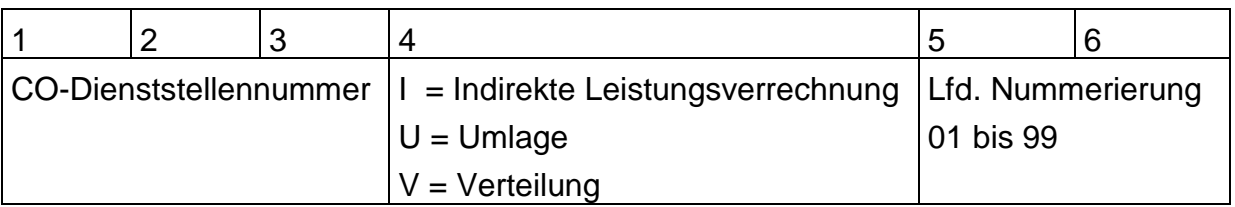

Die Zyklen erhalten folgende Bezeichnung:

Eine Ausnahme von dieser Namenskonvention bilden die Zyklen zur Personalkostenverrechnung (vgl. dazu Kapitel [9.1.1](#page-59-0) und [9.1.2\)](#page-65-0)

Die Segmente werden folgendermaßen nummeriert:

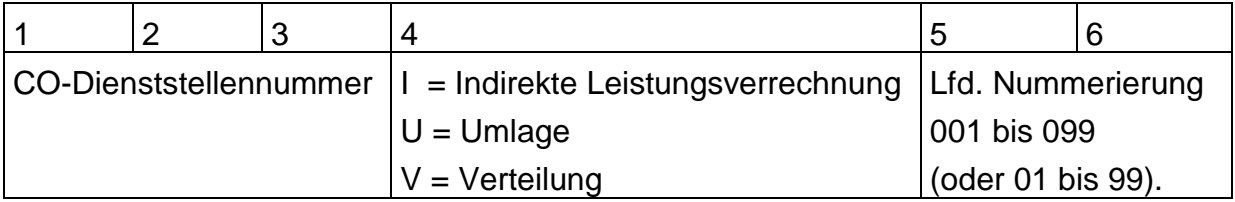

## *Beispiel:*

**Verteilungszyklus Ist-Verteilung Personalkosten KTH**

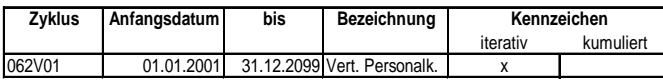

**Segmentkopf**

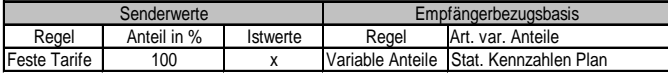

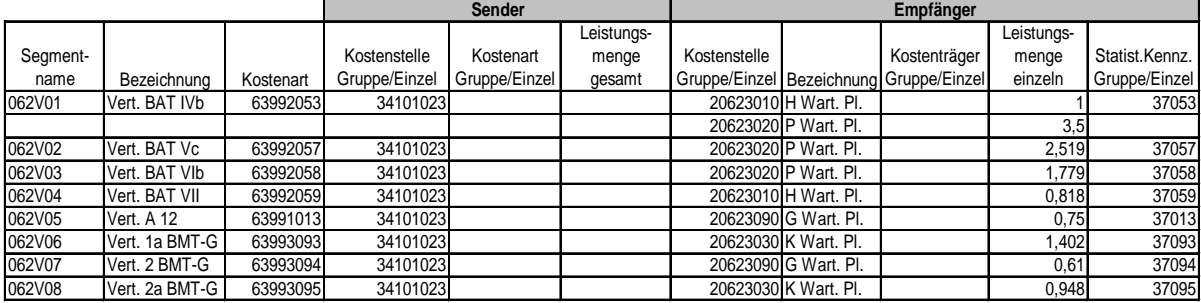

# **9 CO-Verrechnungen an ausgewählten Beispielen**

Im Folgenden sollen zwei Beispiele für Verrechnungsverfahren beschrieben werden, die von zentraler Bedeutung für die KLR in der bremischen Verwaltung sind: die Primärkostenverteilung am Beispiel der Personalkostenverrechnung und das Umlageverfahren am Beispiel der Verrechnung der Overheadkosten.

#### <span id="page-58-0"></span>**9.1 Personalkostenverrechnung mittels Umlageverfahren**

Im Bereich der Darstellung und Verrechnung von Personalkosten konnte eine erhebliche Verbesserung im Vergleich zum bisherigen KLR-System erzielt werden. Das Argument, "die KLR würde ja nur mit durchschnittlichen Personalkosten rechnen", lässt sich nun nicht mehr aufrechterhalten. Damit ist die KLR einen großen Schritt vorangekommen, um als Budgetierungsinstrument Akzeptanz zu finden.

# <span id="page-59-0"></span>**9.1.1 Personalhauptkosten**

Im CO-Modul werden die echten Personalkosten<sup>[11](#page-59-1)</sup> auf den Produktgruppenkostenstellen ( $\degree$  Kapitel [5.2\)](#page-26-0) ausgewiesen. Die Produktgruppen stellen die unterste Budgetierungsebene im Produktgruppenhaushalt dar, d.h. auf dieser Ebene werden die echten Personalausgaben ausgewiesen, ohne dass hierbei daten- und personenschutzrechtliche Bedenken geäußert werden. Insofern gab es kein sachliches Argument gegen das Vorhalten von Daten gleicher Qualität im CO-Modul.

Die echten Personalkosten kommen auf zwei Wegen auf die Produktgruppenkostenstellen – zum einen aus dem Haushalt und zum anderen aus dem Gehaltsabrechnungsverfahren KIDICAP in Verbindung mit der Finanzbuchhaltung:

## **Haushalt als Datenquelle**

Die Haushaltstitel der Gruppe 4, die im Produktgruppenhaushalt den entsprechenden Produktgruppen zugeordnet worden sind, werden in gleicher Weise mit den korrespondierenden Produktgruppenkostenstellen im CO verknüpft. Diese Verknüpfung wird mit Hilfe der sog. "CO-Substitution hergestellt. Das bedeutet, man hinterlegt in einer dafür vorgesehenen Tabelle im SAP-System eine feste 1:1-Beziehung zwischen einer Finanzposition und einer Kostenstelle. Das hat zur Folge, dass der Buchung in kidicap, die über eine Schnittstelle in das SAP-System gelangt, automatisch eine Kostenstelle zugeordnet wird.

Auf diese Weise werden im CO die echten Personalhauptkosten in gleicher Differenzierung und Höhe wie im Produktgruppenhaushalt ausgewiesen.

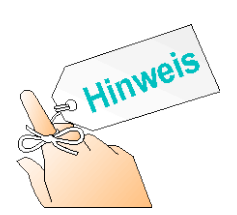

In der CO-Substitution werden ausschließlich die reinen Land- (3XXXXXX0) oder Stadt-Produktgruppenkostenstellen (3XXXXXX3) hinterlegt, nicht jedoch die Produktgruppenkostenstelle für beide Geschäftsbereiche (3XXXXXX9), da letztere nicht in die alternativen Kostenstellengruppen FHB-Stadt und FHB-Land eingehängt werden können. Da bei jedem Titel eine Produktgruppe hinterlegt ist und das zugehörige Kapitel definiert, ob es sich um den Landes- oder Stadthaushalt handelt, kann die entsprechende Produktgruppenkostenstelle eindeutig festgelegt werden.

<span id="page-59-1"></span><sup>&</sup>lt;sup>11</sup> Bei den Personalechtkosten handelt es sich um Ist-Werte aus kidicap, die über eine Schnittstelle ins SAP-System übertragen werden. Die Personalechtkosten werden auf den Produktgruppenkostenstellen als Summenwerte in Form von Kostenarten wie Bezüge, Gehälter etc. verdichtet dargestellt.

# **KIDICAP und Finanzbuchhaltung als Datenquelle**

Wie bereits erwähnt, entsprechen die Kostenarten den Sachkonten der Finanzbuchhaltung. Für eine Finanzbuchhaltung ist die Differenzierung der Personalausgaben, wie sie im Haushalt vorgenommen wird, nicht ausreichend. Aus diesem Grund wird eine Schnittstelle zwischen dem Gehaltsabrechnungsverfahren KIDICAP und dem FI-Modul von SAP hergestellt. Auch hier werden die in KIDICAP verwendeten "Bezugsarten" in einer Verknüpfungstabelle mit den entsprechenden Sachkonten der Finanzbuchhaltung in Beziehung gesetzt.

Das bedeutet, die echten Personalkosten auf den Produktgruppenkostenstellen entsprechen in ihrer Höhe dem Produktgruppenhaushalt, in der Differenzierung der Kostenarten der vorgeschalteten Finanzbuchhaltung.

In der KLR wird jedoch weiterhin mit durchschnittlichen Personalhauptkosten gearbeitet, um soziale Komponenten wie z.B. Kinder- oder Alterszuschläge innerhalb der Personalkosten zu neutralisieren. Zu diesem Zweck findet eine Weiterverrechnung der Personalhauptkosten<sup>[12](#page-60-0)</sup> unter eigenen sekundären Kostenarten mit produktbereichsbezogenen Durchschnittstarifen je BVL-Gruppe von der Produktgruppenkostenstelle auf die "KLR"-Kostenstellen statt. Der Tarif je BVL-Gruppe wird aus dem Vorsystem PuMa übernommen. Diese Listen müssen jährlich abgerufen und an die Kostenrechner/innen weitergeleitet werden, so dass sie die Zyklen aktualisieren können.

Um die Produktgruppenkostenstelle entlasten und die Organisationskostenstelle belasten zu können, wird neben der Preis-Information (Durchschnittstarif pro Produktbereich und BVL-Gruppe) noch die Mengen-Information benötigt, nämlich wie hoch das Beschäftigungsvolumen pro Kostenstelle und BVL-Gruppe ist. Für diese Information wird eine statistische Kennzahl ( $\in$  Kapitel [6.3\)](#page-38-0) gebildet.

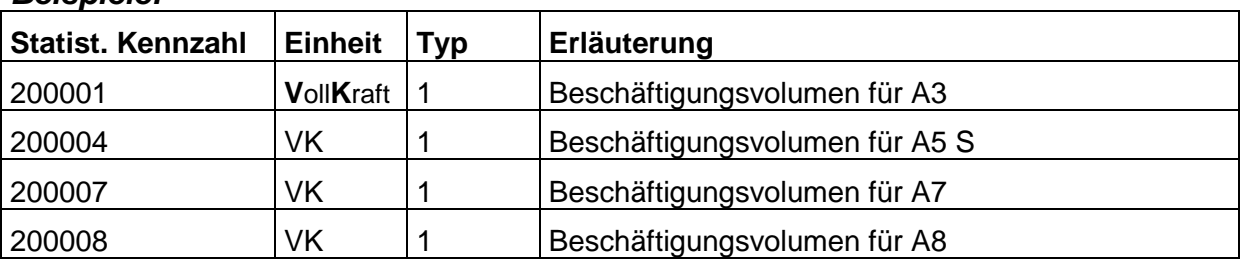

### *Beispiele:*

<span id="page-60-0"></span><sup>&</sup>lt;sup>12</sup> Die wichtigsten Punkte zur Verrechnung der Personalhauptkosten sind in einem Handbuch zusammengefaßt. Dieses kann im MIP unter Dokumente/Ordnernavigation/ Grundsatzinformationen/ Verwaltungsreform/Kosten- und Leistungsrechung in der Kategorie "Personalkostenverrechnung" eingesehen werden.

Das Beschäftigungsvolumen, die BVL-Gruppe sowie die Organisationskostenstelle(n) der Mitarbeiter/innen werden dezentral in den Personalstellen im Vorsystem PuMa gepflegt. Bei Änderungen müssen diese Informationen an die Kostenrechner/innen weitergeleitet werden, damit diese in der KLR berücksichtigt werden ( Kapitel [11\)](#page-75-0).

Die Personalkostenverrechnung wird etwas erschwert dadurch, dass die Beschäftigten nicht notwendigerweise dort budgetmäßig geführt werden, wo sie ihre Leistungen erbringen (z.B. Abordnungen von Beschäftigten, Poolkräfte etc.)

Ziel der KLR ist es jedoch, die Kosten dort auszuweisen, wo sie den erbrachten Leistungen gegenüber gestellt werden können. Da die Budgetierung im Rahmen des Produktgruppenhaushaltes nicht zwingend diesem Ziel, sondern anderen budgetierungsrelevanten Kriterien folgt, ergeben sich folgende Konsequenzen für die Personalkostenverrechnung im CO-Modul:

Im Sinne der Kosten- und Leistungsrechnung wird das Personal dort erfasst, wo es tatsächlich leistet. D.h. Poolkräfte und "ausgeliehene" Arbeitskräfte (= "Leiharbeitskräfte") werden als statistische Kennzahlen auf den Kostenstellen erfasst, bei denen sie tatsächlich arbeiten.

Die Budgetproblematik wird im ersten Schritt noch nicht berücksichtigt. D.h. die "Leiharbeitskraft" wird im Rahmen der KLR erfasst, ihr Budget verbleibt aber auf der ursprünglichen Produktgruppenkostenstelle (Beispiel: eine Poolkraft wird budgetmäßig auf der Produktgruppe bei Finanzen geführt, KLR-technisch jedoch beim Ressort, z.B. Soziales berücksichtigt). Somit kommt es zu einer stärkeren Entlastung der Produktgruppenstelle, die sich auf die organisatorische Kostenstelle entlastet, bei der die "Leiharbeitskraft" geführt wird, während die Produktgruppenkostenstelle, der die "Leiharbeitskraft" budgetmäßig zugeordnet ist, sich nicht entsprechend entlasten kann. In dem Kostenstellenbericht sieht aber der/ die Kostenstellenverantwortliche die Personalkosten inklusive der "Leiharbeitskräfte". Somit gibt es keine "kostenlose" Inanspruchnahme dieses Personals mehr.

Erstmalig werden die erforderlichen Stamm- und Bewegungsdaten zur Personalverrechnung zentral vom Senator für Finanzen, Ref. 24 in das SAP-System eingelesen. Um diese Daten aus PuMa maschinell in SAP transferieren zu können, wird die Transaktion LSMW (Legacy System Migration Workbench) genutzt. Es handelt sich dabei um ein System, das es ermöglicht, die Transaktion zum Erfassen der Kennzahlen auf den CO-Objekten aufzuzeichnen, die Tabellen mit den Bewegungsdaten zu hinterlegen und anschließend die Buchungen automatisch ablaufen zu lassen.

Bereits im System vorhanden sind die Stammdaten zu den erforderlichen statistischen Kennzahlen, die sich auf die Personalkostenverrechnung beziehen. Diese Stammdaten beinhalten die Numerik der Statistische Kennzahl, ihre Bezeichnung und ihre Einheit (VK=Vollkraft für die Personalhauptkosten und PRS=Personen für die Personalnebenkosten).

Durch den LSMW-Lauf werden die Bewegungsdaten ins System gelesen. Diese Buchungen erfassen eine Statistische Kennzahl mit einer bestimmten Anzahl an Vollkräften (Beschäftigungsvolumen und Kopfzahlen im Plan und im Ist) auf einer Kostenstelle.

Für Änderungen bietet sich das maschinelle Einlesen der Daten mit Hilfe von LSMW nicht an, da der Aufwand des Einlesens nur bei großen Datenmengen gerechtfertigt ist. Die Änderungen werden direkt von den Kostenrechner/innen im SAP-System gepflegt, nachdem sie die Informationen von der Personalstelle erhalten haben ( $\in$  Kapitel [11\)](#page-75-0).

Für die Weiterverrechnung der Personalkosten mittels Durchschnittstarifen von der Produktgruppenkostenstelle auf die Organisationskostenstellen wird das Verfahren der Umlage genutzt. Allerdings handelt es sich nicht um eine Umlage im klassischen Sinne, da nicht die Summe der angefallenen Kosten der Produktgruppenkostenstelle über die Umlage verteilt wird. Es findet vielmehr eine Differenzierung statt, die auf der sendenden Kostenstelle so nicht vorhanden ist. Möglich wird dies dadurch, dass für die Ent- bzw. Belastung die manuell eingepflegten Tarife je BVL-Gruppe in Verbindung mit der Höhe der Beschäftigungsvolumina auf der Empfängerkostenstelle entscheidend sind. Während auf der Produktgruppenkostenstelle die Unterscheidung in die verschiednen Primärkosten möglich ist, wird die Umlage über Umlagekostenarten durchgeführt, die die einzelnen BVL-Gruppen widerspiegeln.

| Kostenrechnungskreis<br>Datum<br>Kostenart |           |                    |       |    |
|--------------------------------------------|-----------|--------------------|-------|----|
| ER                                         | Kostenart | <b>Bezeicha</b>    | KATyp | KT |
|                                            | 87999001  | Verr.PK A3         | 42    |    |
|                                            | 87999002  | Verr.PK A4         | 42    |    |
|                                            | 87999003  | Verr.PK A5         | 42    |    |
|                                            | 87999004  | Verr.PK A5 S       | 42    |    |
|                                            | 87999005  | Verr.PK A6         | 42    |    |
|                                            | 87999006  | Verr PK A6 S       | 42    |    |
|                                            | 87999007  | Verr.PK A7         | 42    |    |
|                                            | 87999008  | Verr PK A8         | 42    |    |
|                                            | 87999009  | Verr.PK A9         | 42    |    |
|                                            | 87999010  | Verr.PK A9 S       | 42    |    |
|                                            | 87999011  | Verr PK A10        | 42    |    |
|                                            | 87999012  | Verr.PK A11        | 42    |    |
|                                            | 87999013  | Verr PK A12        | 42    |    |
|                                            | 87999014  | Verr.PK A12 A      | 42    |    |
|                                            | 87999015  | Verr PK A13        | 42    |    |
|                                            | 87999016  | Verr PK A13 S      | 42    |    |
|                                            | 87999017  | Verr.PK A14        | 42    |    |
|                                            | 87999018  | Verr.PK A14 S      | 42    |    |
|                                            | 87999019  | Verr.PK A15        | 42    |    |
|                                            | 87999020  | Verr.PK A15 S      | 42    |    |
|                                            | 87999021  | Verr.PK A16        | 42    |    |
|                                            | 87999022  | Verr.PK A16 S      | 42    |    |
|                                            | 87999023  | Verr.PK SO 0.0ZM.E | 42    |    |
|                                            | 87999024  | Verr.PK B2         | 42    |    |
|                                            | 87999025  | Verr.PK B3         | 42    |    |

**Abb.: sekundäre Kostenarten zur Personalverrechnung**

Als Vorgehensweise bei der Definition von Verrechnungsregeln für periodische Verrechnungen wird die Zyklus-Segment-Technik verwendet. **Pro Produktgruppe wird ein Zyklus** definiert, der jeweils ein Segment je BVL-Tarif (= statistische Kennzahl) enthält.

## *Beispiel: Anlegen des Ist-Zyklus[13](#page-63-0)*

Die Numerik des Zyklus ist sechsstellig und entspricht der jeweiligen Produktgruppe. Der Zyklus erhält eine Gültigkeitsdauer, indem ein Anfangs- und ein Enddatum eingegeben wird. Als Zeitraum sollte ein weit in die Zukunft reichendes Enddatum gewählt werden, um auszuschließen, dass die jährliche Aktualisierung der Gültigkeit vergessen wird.

Die verschiedenen Verrechnungen innerhalb der Kostenstellenrechnung werden vom System aus iterativ durchgeführt, so dass dieses Feld aktiviert ist.

<span id="page-63-0"></span><sup>&</sup>lt;sup>13</sup> Die Zyklus-Segment-Technik kann natürlich auch auf Planbasis durchgeführt werden. Die Einrichtung ist identisch zu den Zyklen und Segmenten auf Istbasis, nur dass die Senderwerte (Tarif je BVL-Gruppe) sowie die Empfängerbezugsbasis (z.B. statistische Kennzahl, Leistungsart) Planwerte darstellen.

Da der Zyklus gewissermaßen nur die Hülle für die einzelnen Verrechnungsbeziehungen darstellt, die in den Segmenten abgebildet werden, können jetzt die einzelnen Segmente angehängt werden.

#### *Beispiel: Anlegen des Ist-Segments*

Der Name der Segmente ist 10stellig und alphanumerisch*.* Die Segmente werden folgendermaßen nummeriert:

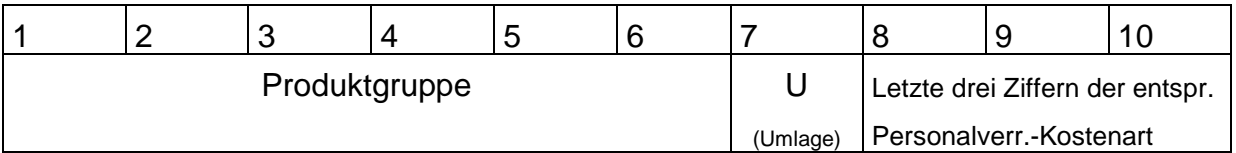

Das Textfeld des Segments beschreibt die BVL-Gruppe und den Produktbereich.

Zur vollständigen Einrichtung eines Segments müssen verschiedene Registerblätter mit den notwendigen Informationen gefüllt werden. Die Summe dieser Informationen ergibt das "Getriebe" der Verrechnungslogik. **Fehlt nur eine Information, funktioniert das "Getriebe" nicht.**

### **Registerblatt Segmentkopf**

Im Segmentkopf werden grundsätzliche Regeln für die ausgewählte Verrechnung definiert:

Der Sender entlastet sich über **feste Tarife**, d.h. einen festen Durchschnittswert je BVL-Gruppe. Es sollen 100% der auf dem Sender angefallenen Kosten weiterverrechnet werden. Bei den angefallenen Kosten handelt es sich um Istkosten. **Durch die Durchschnittstarife wird aber eine 100%ige Entlastung in der Praxis nicht vorkommen.**

Die Belastung der Empfänger basiert auf **variablen Anteilen**, nämlich dem Beschäftigungsvolumen je BVL-Gruppe auf den Empfängerobjekten. Bei der Art dieser variablen Anteile handelt es sich um eine statistische Kennzahl je Beschäftigungsvolumen.

### **Sender / Empfänger**

Sender ist die Produktgruppenkostenstelle, die entlastet werden soll.

Die Entlastung der Produktgruppenkostenstelle bzw. die Belastung der Empfängerobjekte erfolgt über die sekundären Kostenarten zur Personalkostenverrechnung, d.h. je BVL-Gruppe gibt es eine eigene Umlagekostenart (87999xxx).

Empfänger sind alle organisatorischen Kostenstellen, die mit den durchschnittlichen Personalhauptkosten dieser Produktgruppenkostenstelle belastet werden sollen. Das bedeutet, **es muss eine Zuordnung von organisatorischen Kostenstellen zu den Produktgruppenkostenstellen geben.**

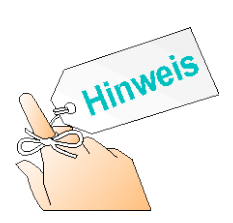

Die Empfänger-Kostenstellen können zu einer Kostenstellengruppe zusammengefasst werden, so dass nur diese Gruppe, nicht aber jede einzelne Kostenstelle eingetragen werden muss. **Im Idealfall entsprechen die Kostenstellengruppen bereits bestehenden Dienststellen-Knoten oder Abteilungsknoten**. Alternativ können Kostenstellenintervalle eingegeben werden.

## **Senderwerte**

Als Senderwert wird der Tarif der ausgewählten BVL-Gruppe eingegeben. **Achtung! Der Tarif muss auf den Monatswert umgerechnet sein.**

### **Empfängerbezugsbasis**

Die Empfängerbezugsbasis ist die **statistische Kennzahl je BVL-Gruppe.** 

Auf die beschriebene Weise wird mit allen Segmenten je Produktgruppenkostenstelle verfahren.

## <span id="page-65-0"></span>**9.1.2 Personalnebenkosten**

Im Rahmen des kameralen Personalkostencontrollings wurden bereits erste Schritte zur Dezentralisierung der Personalnebenkosten (insbesondere Beihilfe und Versorgung) unternommen. Die angefallenen Ausgaben für Versorgung und Beihilfe werden nachrichtlich auf dezentralen Budgetbereichen ausgewiesen (s. Tabelle nächste Seite). Leider entsprechen diese Aggregate nicht einheitlich einer der Ebenen im Produktgruppenhaushalt, also den Produktgruppen, -bereichen oder –plänen. Es kommt vor, dass diese Budgetbereiche eine völlig neue Ebene definieren.

Diese existierenden Strukturen der Budgetbereiche wurden für die KLR / das Controlling aufgegriffen, indem für die Personalnebenkosten (Versorgung, Versorgungs-

rücklage, Beihilfe, freie Heilfürsorge und gesetzliche Unfallversicherung) entsprechende Kostenstellen eingerichtet wurden. Im Folgenden werden diese Kostenstellen "**B**(eihilfe)**V**(ersorgungs)**-Kostenstellen"** genannt. Das Prinzip der Verrechnung der Personalnebenkosten entspricht dem der Personalhauptkosten: Die echten Personalausgaben werden auf extra definierte Kostenstellen (Produktgruppenkostenstellen und BV-Kostenstellen) gebucht mit dem Ziel, den Abgleich mit dem Produktgruppenhaushalt zu ermöglichen. Sowohl die Produktgruppen- wie auch die BV-Kostenstellen entlasten sich über Durchschnittstarife auf die organisatorischen Kostenstellen.

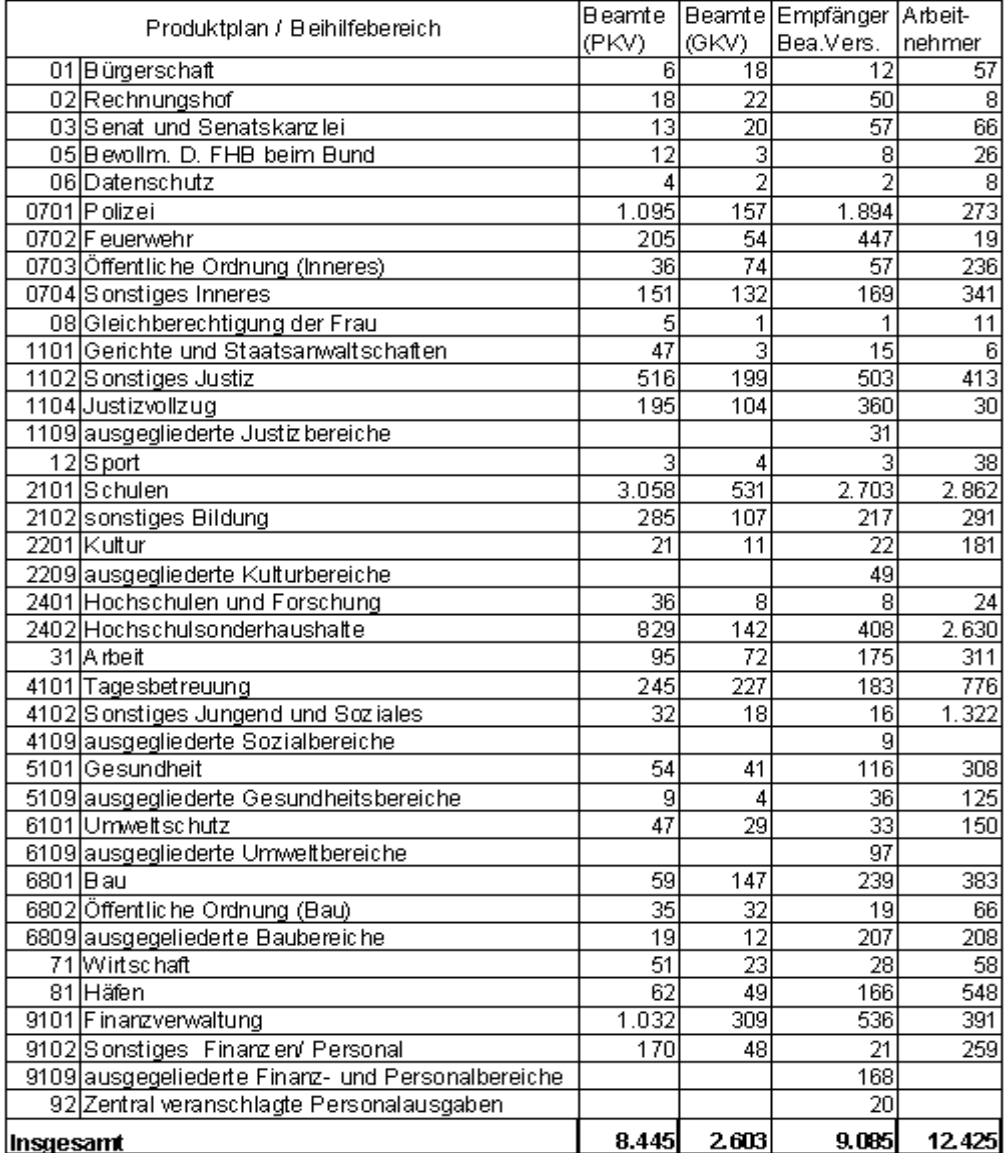

**Tabelle: Dezentralisierungsebenen und Budgetbereiche der Beihilfelasten[14](#page-66-0)**

(Stand: 01.01.2001)

<span id="page-66-0"></span><sup>&</sup>lt;sup>14</sup> Vgl. Personalcontrollingbericht,..... Für die Dezentralisierung der Versorgungslasten gelten die Bereiche entsprechend. Ggf. kann sich die Numerik der Bereiche dahingehend ändern, dass alle Berei-

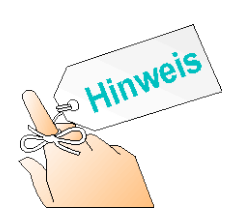

Die Differenzierung nach Beihilfe-/ Versorgungsbereichen ist erforderlich zum Ausweis der Beihilfewerte. Dies kann in CO-Berichten erreicht werden. Bei der Weiterverrechnung über Durchschnittswerte, die sich anhand der Anzahl der Personen auf den organisatorischen Kostenstellen ergibt, ist der Sender für die Verrechung unerheblich. Da die Beihilfe- und Versorgungsbereiche ohnehin nicht immer genau den Dienststellen entsprechen, wird im CO folgende Vereinfachung vorgenommen. Es existiert eine globale BV-Kostenstelle zur Weiterverrechung. Diese globale Kostenstelle wird in den PNK-Zyklen immer als Sender angegeben und als Empfänger immer die Kostenstellengruppe FHB aus der Standardhierarchie. So ist sichergestellt, dass keine Kostenstelle vergessen oder doppelt erfasst wird.

Die Verrechnung der Personalnebenkosten (Beihilfe, Freie Heilfürsorge, Versorgung) wird ebenfalls über die Technik der Zyklus-Segmenttechnik durchgeführt.

Das Zuschlagsverfahren kann hier nicht angewendet werden, obwohl es sich bei der Versorgung, der Versorgungsrücklage sowie der Unfallversicherung um Zuschläge auf die Personalhauptkosten handelt. Das Zuschlagsverfahren setzt voraus, dass es eine zentrale Kostenstelle gibt, von der aus die Zuschlagssätze auf die dezentralen Kostenstellen verrechnet werden. In der bremischen Verwaltung wird jedoch auch die Versorgung zwecks Budgetierung dezentralisiert und die Unfallversicherung getrennt nach Stadt und Land ausgewiesen. Das bedeutet, dass die echten Personalausgaben auf mehreren dezentralen (Verrechnungs-)Kostenstellen gesammelt und von dort über Zuschlagssätze auf alle zugehörigen originären Kostenstellen weiterverrechnet werden müssten. Diese Zuordnung von ausgewählten originären Kostenstellen zu "ihrer" budgetführenden Verrechnungskostenstelle ist in einem Zuschlagsverfahren im Gegensatz zur Zyklus-Segmenttechnik jedoch nicht vorgesehen.

**Hinweis:** Im Rahmen der Umstellung von Angestellten und Arbeiterinnen/ Arbeitern auf Arbeitnehmerinnen/ Arbeitnehmer erfolgt auch die Anpassung der sekundären Kostenarten und statistischen Kennzahlen bei der Berechnung der Personalnebenkosten. Dabei orientiert sich die KLR am Haushalt der FHB. Dort sollten die neuen

che 4stellig nummeriert werden (01 Bürgerschaft würde zu 0101 werden) und dass die Null an dritter Stelle durch einen Bindestrich ersetzt wird (0101 Bürgerschaft würde zu 01-1 werden).

Haushaltstitel für die "Entgelte der Arbeitnehmerinnen und Arbeitnehmer" ab dem 01.01.2008 mit Istwerten bebucht werden, sodass die Anpassung der KLR zu diesem Stichtag vollzogen wird.

# **9.1.2.1 Beihilfe**

Beihilfeleistungen werden für Beschäftigte aller Beschäftigtengruppen getätigt. Im Gegensatz zur Versorgung wird die Beihilfe über einen festen Tarif in € auf Basis der Personenzahl je Beschäftigtenstatus verrechnet. Die aktuellen Tarife können bei der SF erfragt werden.

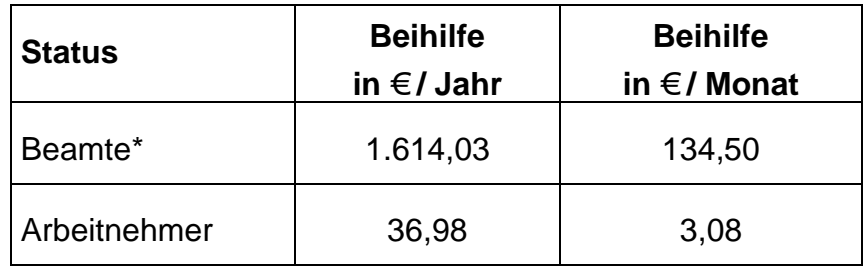

Die Sätze sind wie folgt (ab 02 2017):

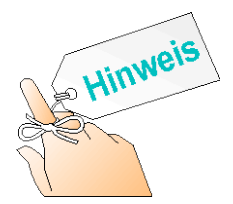

\*Die Beamten und damit die Beihilfesätze für Beamte unterscheiden sich in drei Kategorien:

- Bei bestehender Privatversicherung
- Bei Versicherung in einer gesetzlichen Krankenkasse mit Anspruch auf Zuschuss zu den Versicherungsbeiträgen
- Bei Versicherung in einer gesetzlichen Krankenkasse ohne Anspruch auf Zuschuss zu den Versicherungsbeiträgen

Um die Verrechnung der Beihilfe zu vereinfachen, wird für die Beamten ein gewichteter Durchschnittssatz pro Jahr ermittelt. Das hat den Vorteil, dass in den Dienststellen nur die Zahl der Beamten je Kostenstelle ermittelt werden muss und nicht die Zahl der Beamten je Versicherungsart.

Die Beihilfen werden über eine Umlage auf die originären Kostenstellen verrechnet, ebenso wie die Personalhauptkosten.

Für die Verrechnung der Beihilfekosten gibt es **einen Zyklus** insgesamt. Daraus ergibt sich, dass dieser Zyklus nur an einer Stelle in der Verwaltung gepflegt werden kann. Der Name lautet: **BEIHIL**.

Je Beschäftigtenstatus wird ein Segment eingerichtet. Die Numerik der Segmente sieht folgendermaßen aus:

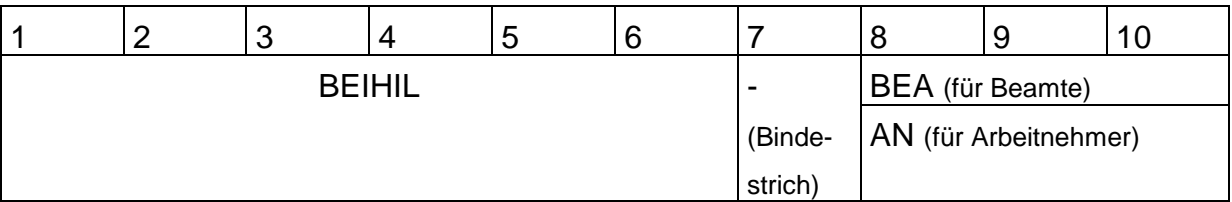

Der beschreibende Text verdeutlicht die Beschäftigtengruppe.

## **Segmentkopf**

Die Einstellungen im Segmentkopf sind die gleichen wie bei der Verrechnung der Personalhauptkosten.

## **Sender / Empfänger**

Sender ist die **globale BV-Kostenstelle** zur Weiterverrechnung (30000999). Sie entlastet sich über die Umlagekostenart **Verr. Beihilfe** je Statusgruppe:

- 87999501 Verr. Beihilfe Beamte
- 87999513 Verr. Beihilfe Arbeitnehmer

Belastet werden alle Kostenstellen des Standardhierarchieknotens **FHB**.

### **Senderwerte**

Der Senderwert ist der **monatliche** €-Betrag je Beschäftigtenstatus.

## **Empfängerbezugsbasis**

Die Empfängerbezugsbasis ist die **statistische Kennzahl Anzahl Personen** je Beschäftigtenstatus (**BEAMT1, AN1)**. Für die Feuerwehr und die Polizei dürfen hier nur die Nicht-Vollzugsbeamten erfasst werden, da die Vollzugsbeamten statt Beihilfe die Freie Heilfürsorge erhalten.

## **9.1.2.2 Freie Heilfürsorge**

Momentan findet bei der Feuerwehr und der Polizei keine Verrechnung der Freien Heilfürsorge im SAP-System statt.

# **9.1.2.3 Versorgung**

Die Versorgungslasten werden seit 2002 auch im kameralen Rechnungswesen dezentralisiert. D.h. dort, wo die Versorgungsempfänger zuletzt tätig waren, entstehen die Ausgaben für die Versorgung<sup>15</sup>. Diese Struktur wird im CO-Modul übernommen.

Die Höhe der Zuschlagssätze auf die Personalhauptkosten für Beamte und Arbeitnehmer, die ruhelohnanwartschaftsberechtigt sind, beträgt momentan

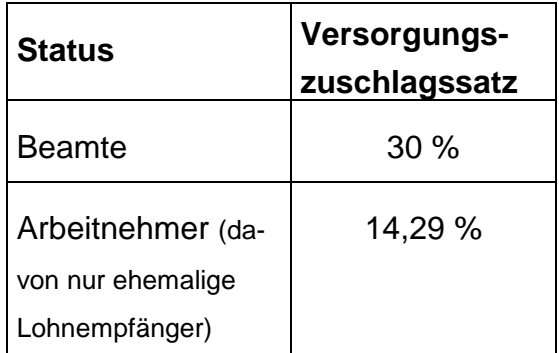

Der Satz für die Beamten orientiert sich an dem Wert für refinanzierte Beschäftigte (ebenfalls 30%). Für die ruhelohnanwartschaftsberechtigten Arbeitnehmer wurde in den Entwürfen für die Haushaltsgesetze 2006/2007 ein Wert i.H.v. 14,29% vorgesehen. Um eine Einheitlichkeit zu erreichen wurden beide Werte in den Zyklus zur Berechnung der Versorgung übernommen. Die aktuellen Zuschlagssätze können bei der SF erfragt werden.

Das bedeutet, dass 30% oder 14,29% auf die Kostenartengruppen BEA-UMLAGE bzw. ARB-UMLAGE aufgeschlagen werden. Da die Versorgung nur für die ruhelohnanwartschaftsberechtigten Arbeitnehmer/- innen und somit nur für einen Teil dieser Statusgruppe anfällt, wird im Hintergrund weiterhin mit der Gruppe ARB-Umlage gearbeitet.

Für die Verrechnung der Versorgungskosten gibt es **einen Zyklus** insgesamt, der zentral gepflegt wird. Der Name lautet: **VERSOR.** Je Beschäftigtenstatus wird ein Segment eingerichtet. Die Numerik der Segmente sieht folgendermaßen aus:

<span id="page-70-0"></span><sup>&</sup>lt;sup>15</sup> Diese Analysen wurden vom Ref. 32 des Senators für Finanzen vorgenommen.

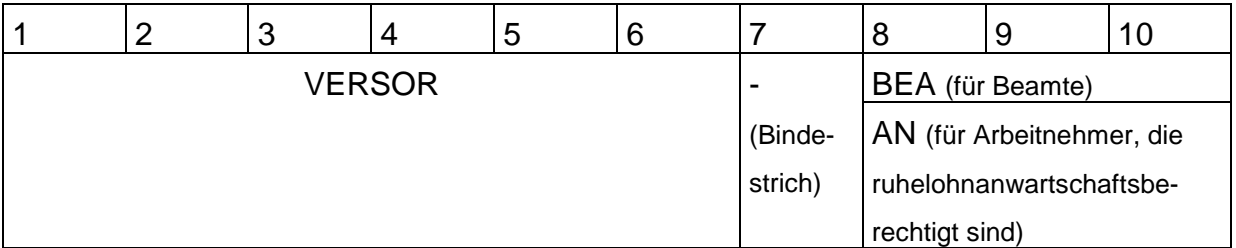

Der beschreibende Text verdeutlicht die Beschäftigtengruppe.

#### **Segmentkopf**

Die Einstellungen im Segmentkopf sind die gleichen wie bei der Verrechnung der Personalhauptkosten, obwohl die Verrechnung der Versorgungslasten eigentlich den Charakter eines Zuschlagsschemas hat. Bei dem "Festen Tarif" handelt es sich jedoch nicht um einen €-Betrag sondern um den Prozentsatz, ausgedrückt als Dezimalzahl.

#### **Sender / Empfänger**

Sender ist die globale BV-Kostenstelle zur Weiterverrechnung (30000999). Sie entlastet sich über die sekundäre Kostenart Verr. Versorgung für Beamte bzw. Arbeitnehmer, die ruhelohnanwartschaftsberechtigt sind:

- 87999504 Verr. Versorgung Beamte
- 87999514 Verr. Versorgung AN (ehem. Arb.)

Belastet werden alle Kostenstellen des Standardhierarchieknotens FHB.

#### **Senderwerte**

Der Senderwert ist der als Dezimalzahl ausgedrückte Zuschlagssatz auf die Personalhauptkosten der Beamten.

#### **Empfängerbezugsbasis**

Die Empfängerbezugsbasis ist die Kostenartengruppe, in der alle Kostenarten bezüglich der Personalhauptkosten der Beamten zusammengefasst worden sind.

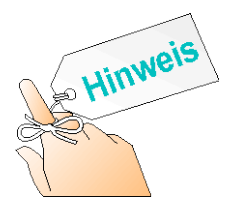

Da die organisatorischen Kostenstellen nur mit durchschnittlichen Personalhauptkosten belastet sind, berechnet sich die Höhe der Versorgungslasten natürlich auf Basis dieser Durchschnittskosten.
Die Einrichtung des Segments zur Verrechnung der Versorgung für die Lohnempfänger erfolgt analog. Eine Abweichung ist jedoch bei der Einrichtung des Tarifes zu beachten:

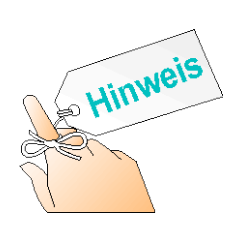

Im Feld "Tarif" auf der Registerkarte Senderwerte sind nur zwei Nachkommastellen vorgesehen, da hier normalerweise ein €-Betrag einzugeben ist.

Bei dem als Dezimalzahl ausgedrückten Versorgungszuschlag für Arbeitnehmer, die ruhelohnanwartschaftsberechtigt sind, sowie bei der Unfallversicherung sind jedoch bis zu vier Nachkommastellen erforderlich. In diesen Fällen wird der Zuschlagswert über die Empfängergewichtungsfaktoren in dem gleichnamigen Registerblatt entsprechend korrigiert  $(100/10000)$  = Faktor 0,01).

### **9.1.2.4 Gesetzliche Unfallversicherung**

Die Zuschlagssätze für die gesetzliche Unfallversicherung auf die Personalhauptkosten betragen gemäß Leitfaden zur Wirtschaftlichkeitsrechnung<sup>16</sup>:

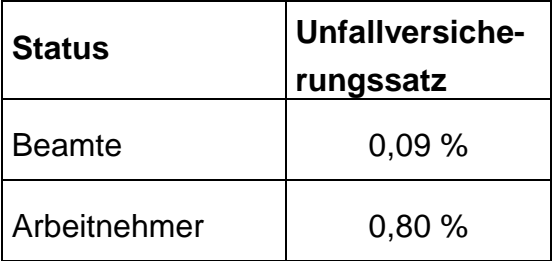

Das bedeutet, dass 0,13%, bzw. 0,54% auf die Kostenartengruppen BEA-UMLAGE bzw. AN-UMLAGE aufgeschlagen werden. Die aktuellen Zuschlagssätze können bei der SF erfragt werden.

Für die Verrechnung der Unfallversicherung gibt es **einen Zyklus** insgesamt, der zentral gepflegt wird. Der Name lautet: **UNFALL.** 

Je Beschäftigtenstatus wird ein Segment eingerichtet. Die Numerik der Segmente sieht folgendermaßen aus:

<span id="page-72-0"></span><sup>&</sup>lt;sup>16</sup> Vgl. Wirtschaftlichkeitsrechnungen vom Januar 2017, Quelle: MIP/ Grundsatzinformationen/ Dienststellen/ Senatorin für Finanzen (FINANZEN)/ Wirtschaftlichkeitsrechnungen.

Beamte: Unfall-BEA Arbeitnehmer: Unfall-AN

#### **Segmentkopf**

Die Einstellungen im Segmentkopf sind die gleichen wie bei der Verrechnung der Versorgung. Bei dem "Festen Tarif" handelt es sich nicht um einen €-Betrag, sondern den als Dezimalzahl ausgedrückten Prozentsatz.

#### **Sender / Empfänger**

Sender ist die globale BV-Kostenstelle zur Weiterverrechung (30000999). Sie entlastet sich über die Umlagekostenart Verr. Unfallversicherung je Statusgruppe:

- 87999508 Verr. Unfallversicherung Beamte
- 87999515 Verr. Unfallversicherung Arbeitnehmer

Belastet werden alle originären Kostenstellen, die unter dem Standardhierarchie-Knoten "FHB" hängen.

#### **Senderwerte**

Der Senderwert ist der als Dezimalzahl ausgedrückte Zuschlagssatz auf die Personalhauptkosten der Beamten und Arbeitnehmer. **Achtung**: Zur Darstellung der Nachkommastellen siehe Hinweis zur Versorgung, Stichwort Empfängergewichtungsfaktoren.

#### **Empfängerbezugsbasis**

Die Empfängerbezugsbasis ist die jeweilige Kostenartengruppe, in der alle Kostenarten bezüglich der Personalhauptkosten der Beamten bzw. Arbeitnehmer zusammengefasst worden sind.

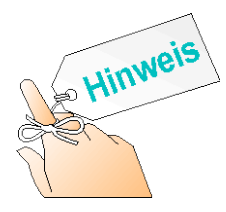

Da die organisatorischen Kostenstellen nur mit durchschnittlichen Personalhauptkosten belastet sind, berechnet sich die Höhe der Versorgungslasten natürlich auf Basis dieser Durchschnittskosten.

### **9.2 Overheadkostenverrechnung mittels Umlageverfahren**

Die inhaltliche Ausgestaltung der Overheadkostenverrechnung wird derzeit noch erarbeitet.

## **10 Berichtswesen**

Hauptziel des Berichtswesens ist die Übermittlung steuerungsrelevanter Informationen über Effizienz und Effektivität des Verwaltungshandelns. Es soll Entscheidungsträger dahingehend unterstützen, Handlungsbedarfe rechtzeitig zu erkennen und bei Bedarf steuernd eingreifen zu können. Außerdem dient das Berichtswesen der Dokumentation der Leistungserbringung gegenüber anderen Verwaltungseinheiten, Politik und der Öffentlichkeit.

Das SAP CO-Modul bietet für das Controlling leistungsfähige Informationssysteme. Die Aufbereitung der Informationen erfolgt online am Bildschirm. Eine interaktive Navigation in den Berichten ist jederzeit möglich. Aus der Anzeige eines Berichtes kann der Benutzer weitere Berichte aufrufen, um z. B. einen Wert aus einem Übersichtsbericht (Summe der Kosten für eine Verwaltungsleistung) detailliert, über mehrere Zwischenstufen bis auf die Ebene einzelner Buchungen und den Ursprungsbelegen (Drill-Down-Funktion) zu verfolgen.

Für gängige Auswertungen stehen Standardberichte zur Verfügung, die an die bremischen Erfordernisse angepasst wurden.

Durch gleichbleibende formale und inhaltliche Gestaltung ist eine Standardisierung der Berichte zu schaffen, die es den Adressaten ermöglicht, "auf einen Blick" die gewünschten Informationen zu finden und den Aufwand für die Berichterstellung möglichst gering hält.

Der Aufbau des CO-Berichtswesens orientiert sich einerseits an der outputorientierten Produkthierarchie (Element Produkte / Kostensträger / Aufträge) und anderseits an der Organisationshierarchie (Element Kostenstellen).

# **11 Geschäftsprozesse**

# **12 Periodenabschluss im KRK 1100**

Um CO-Berichte an die Verantwortlichen herausgeben zu können, ist die Gewissheit über die Unveränderbarkeit des Datenbestandes einer Dienststelle erforderlich. Im Rahmen des Haushaltsmanagements wird dies sichergestellt, indem eine Periode nach drei Werktagen des Folgemonats für Haushaltsbuchungen gesperrt wird. Vorerfasste Buchungen werden dann gelöscht. Damit auch im Bereich der Kosten- und Leistungsrechnung ein Periodenabschluss vollzogen werden kann, ergeben sich für die verschiedenen Tätigkeiten im CO-Modul von SAP verbindliche Fristen. Ein Abweichen von diesen Terminen ist nicht möglich, da beispielsweise für die Personalkostenverrechnung ein Termin festgelegt werden muss, um zentrale, darauf aufbauende Verrechnungen durchführen zu können. Detaillierte Informationen zum Periodenabschluss sind im MIP vorhanden.